## *Algoritmi e Strutture Dati*

**HeapSort**

# *Selection Sort: intuizioni*

#### **L'algoritmo Selection-Sort**

- **scandisce tutti gli elementi dell'array a partire dall'ultimo elemento fino all'inizio e ad ogni iterazione:**
	- **Viene cercato l'elemento massimo nella parte di array che precede l'elemento corrente**
	- **l'elemento massimo viene scambiato con l'elemento corrente**

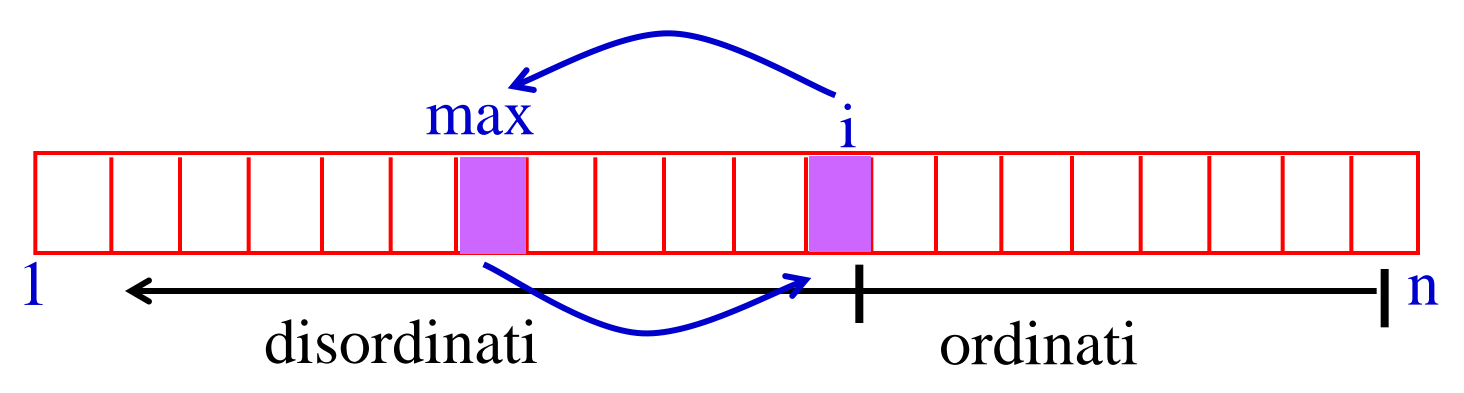

#### *Select Sort*

**Selection-Sort(***A***) FOR i****= length[***A***] DOWNTO 2 DO max = Findmax(A,i) "scambia** *A***[max] e** *A***[***i***]"**

```
Findmax(A,x)
    max = 1
   FOR i = 2 to x DO IF A[max] < A[i] THEN
             max = i
    return max
```
# *Heap Sort*

- **L'algoritmo Heap-Sort:**
- **è una variazione di Selection-sort in cui la ricerca dell'elemento massimo è facilitata dall'utilizzo di una opportuna struttura dati**
- **la struttura dati è chiamata** *heap*
- **lo** *heap* **è una variante della struttura dati** *albero binario*
- **in uno** *heap* **si può accedere all'***elemento massimo* **in** *tempo costante*
- **si può ricostruire la struttura** *heap* **in** *tempo sublineare***.**

### **Un** *albero binario* **è una struttura dati** *astratta* **definita come un** *insieme finito di nodi* **che**

- **è** *vuoto* **oppure**
- **è composto da** *tre insiemi disgiunti* **di nodi:** 
	- **un** *nodo radice*
	- **un albero binario detto** *sottoalbero sinistro*
	- **un albero binario detto** *sottoalbero destro*

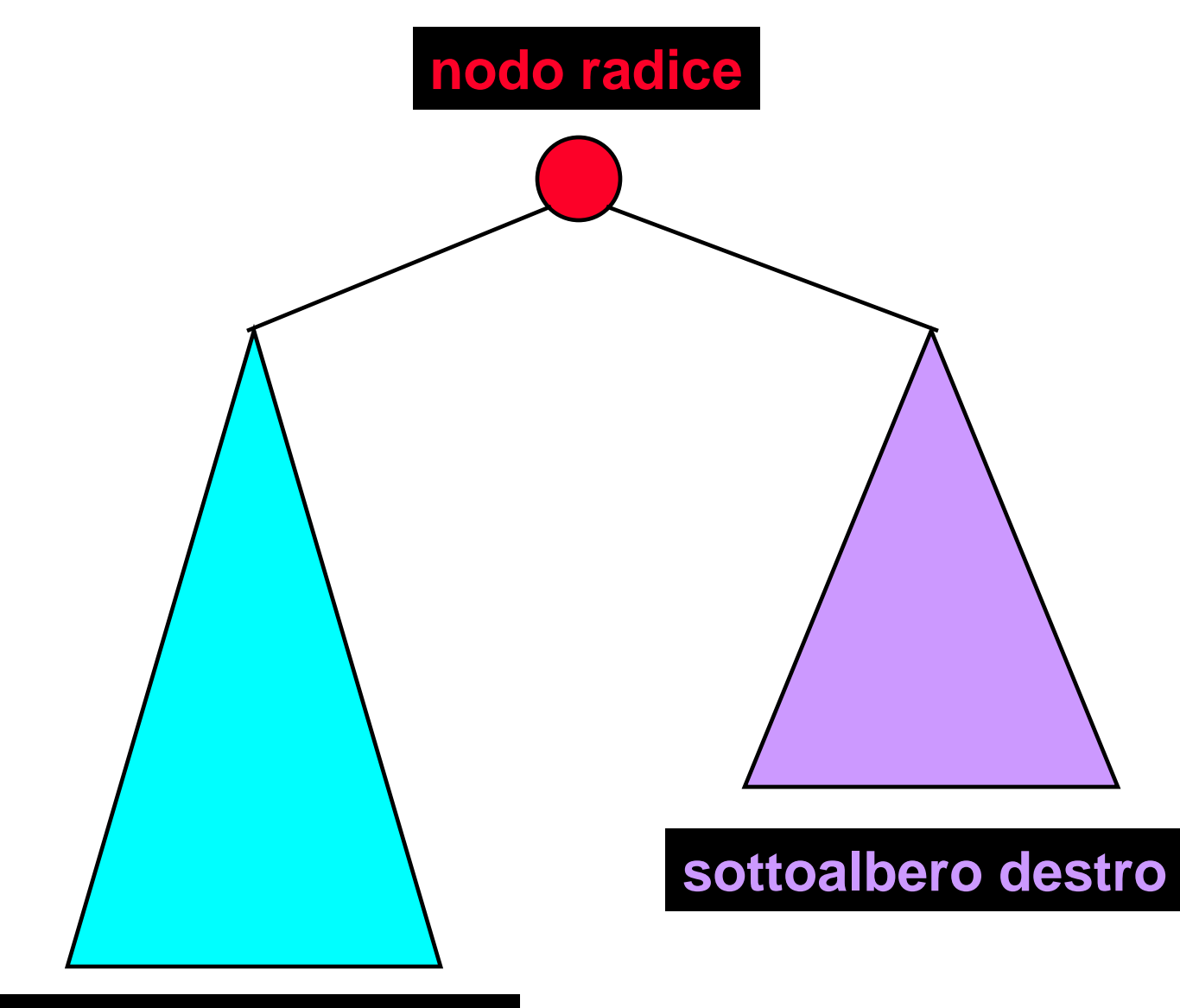

**sottoalbero sinistro**

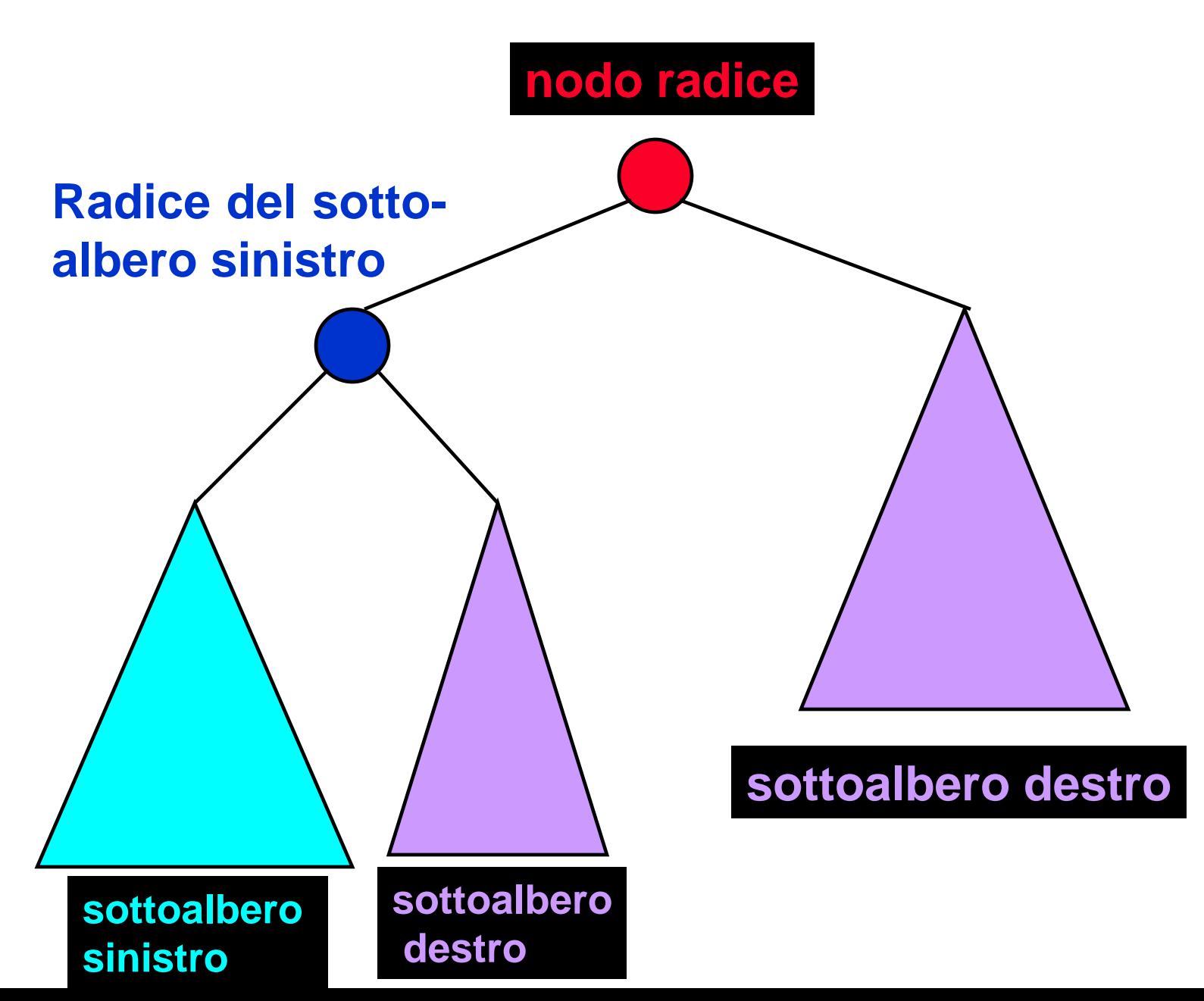

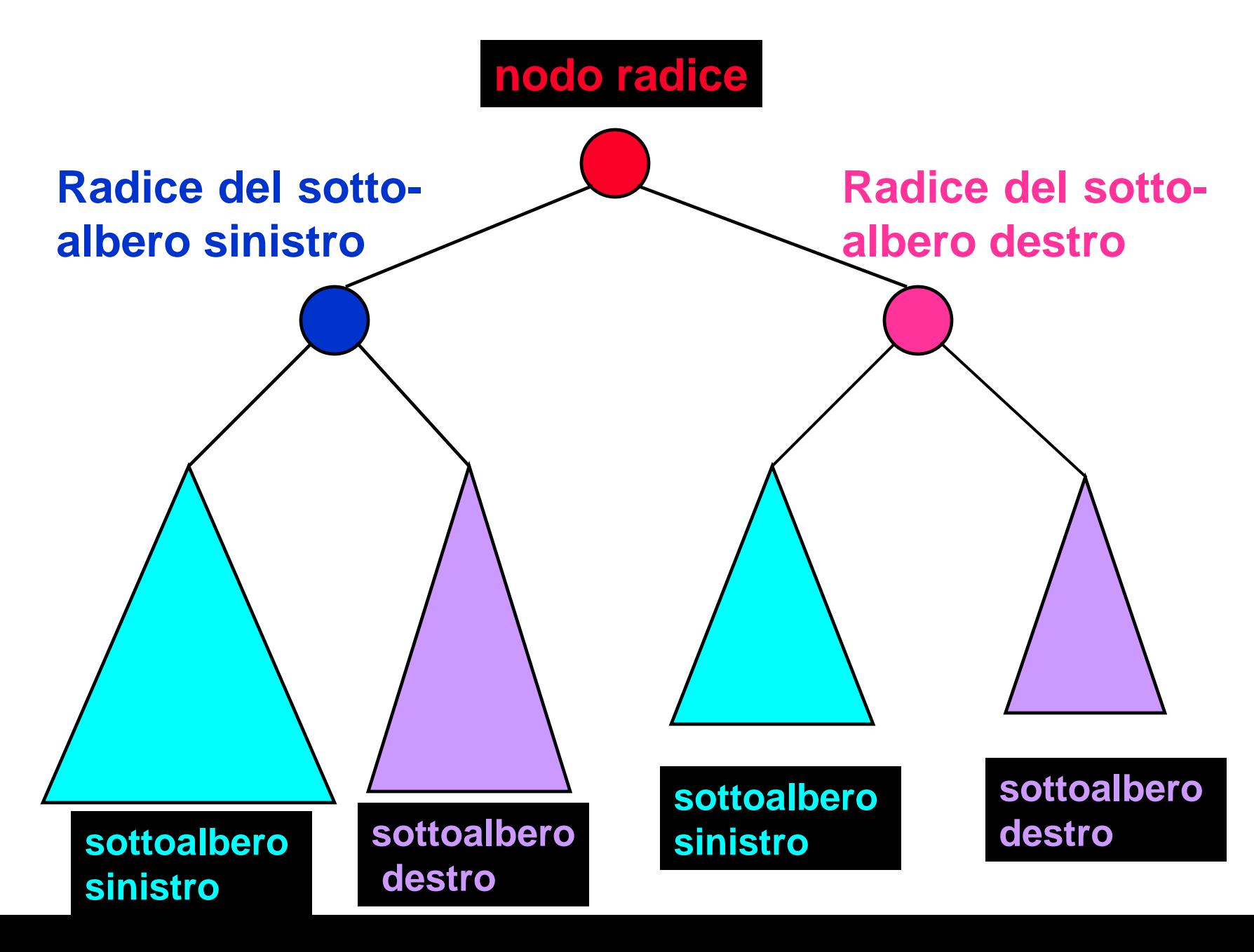

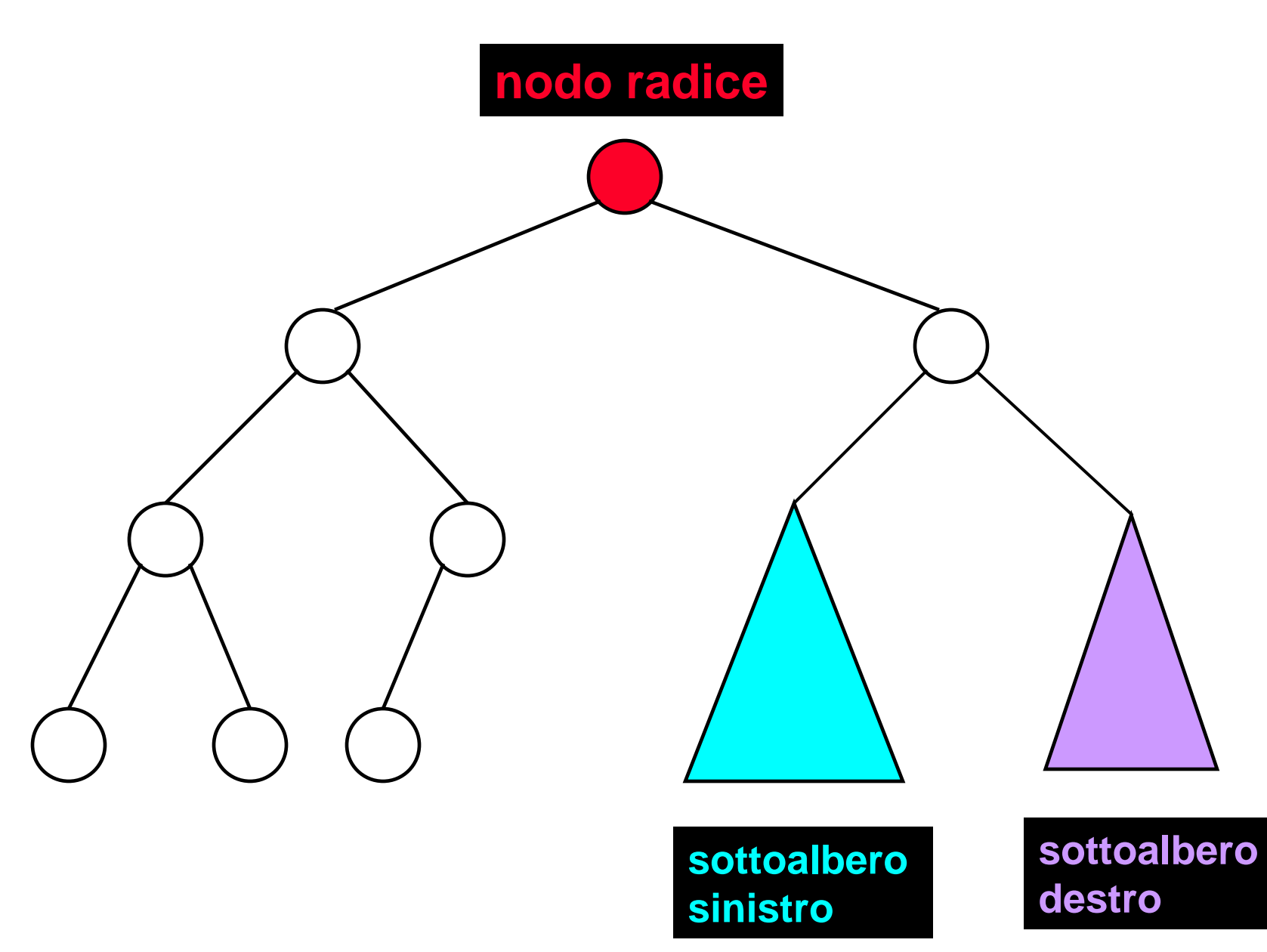

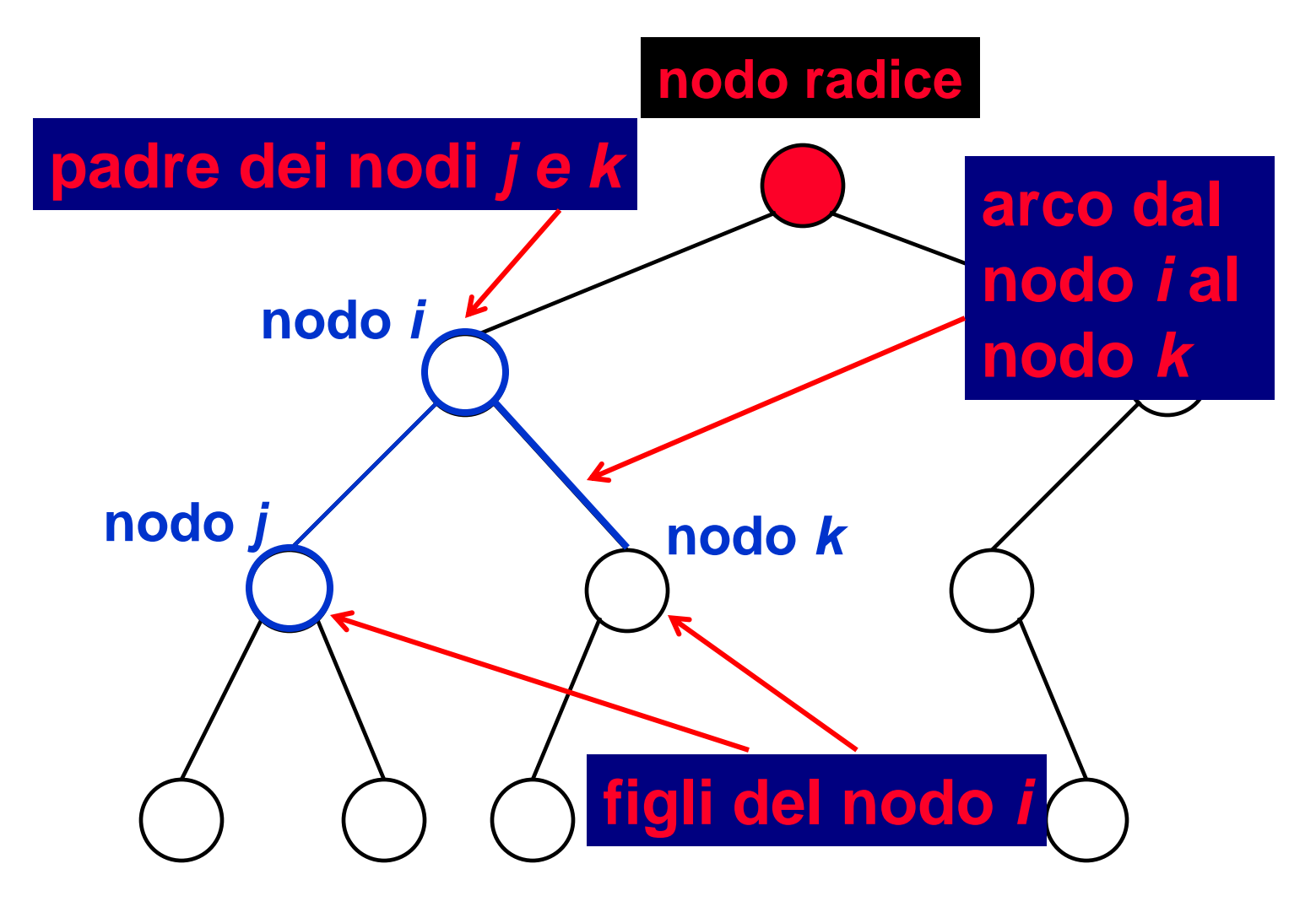

- **In nodo di un albero binario si dice** *nodo foglia* **(o solo** *foglia***) se non ha** *figli* **(cioè se entrambi i sottoalberi di cui è radice sono vuoti)**
- **Un nodo si dice** *nodo interno* **se ha** *almeno un figlio*
- **Un** *percorso* **dal** *nodo i* **al** *nodo j* **è la** *sequenza di archi* **che devono essere attraversati per raggiungere il** *nodo j* **dal** *nodo i*

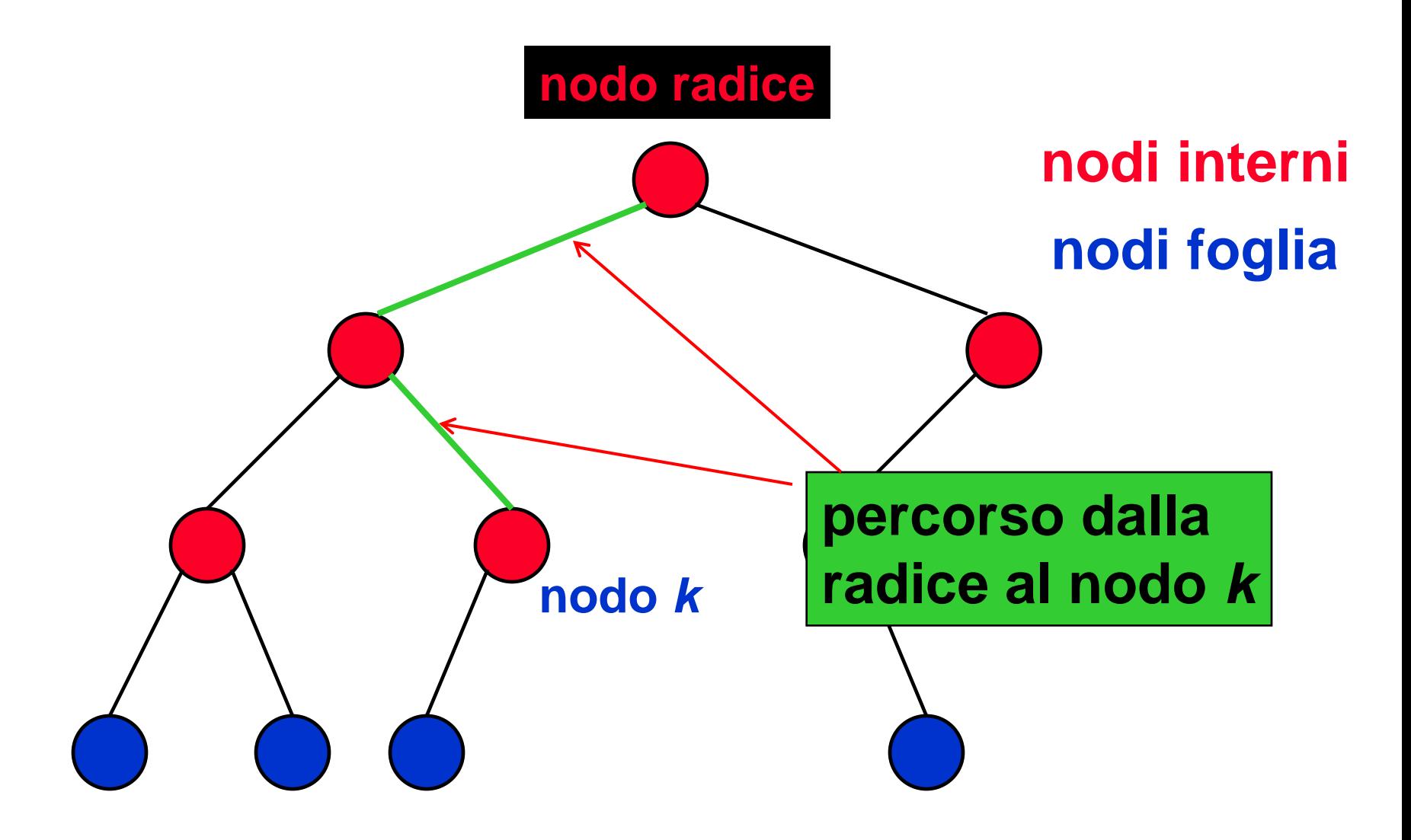

- **In un** *albero binario* **la** *profondità* **di un** *nodo* **è la** *lunghezza del percorso* **dalla** *radice* **al** *nodo* **(cioè il numero di archi tra la radice e il nodo)**
- **La** *profondità massima* **di un** *nodo* **all'interno di un albero è l'***altezza dell'albero***.**
- **Il** *grado* **di un** *nodo* **è il** *numero di figli* **di quel nodo.**

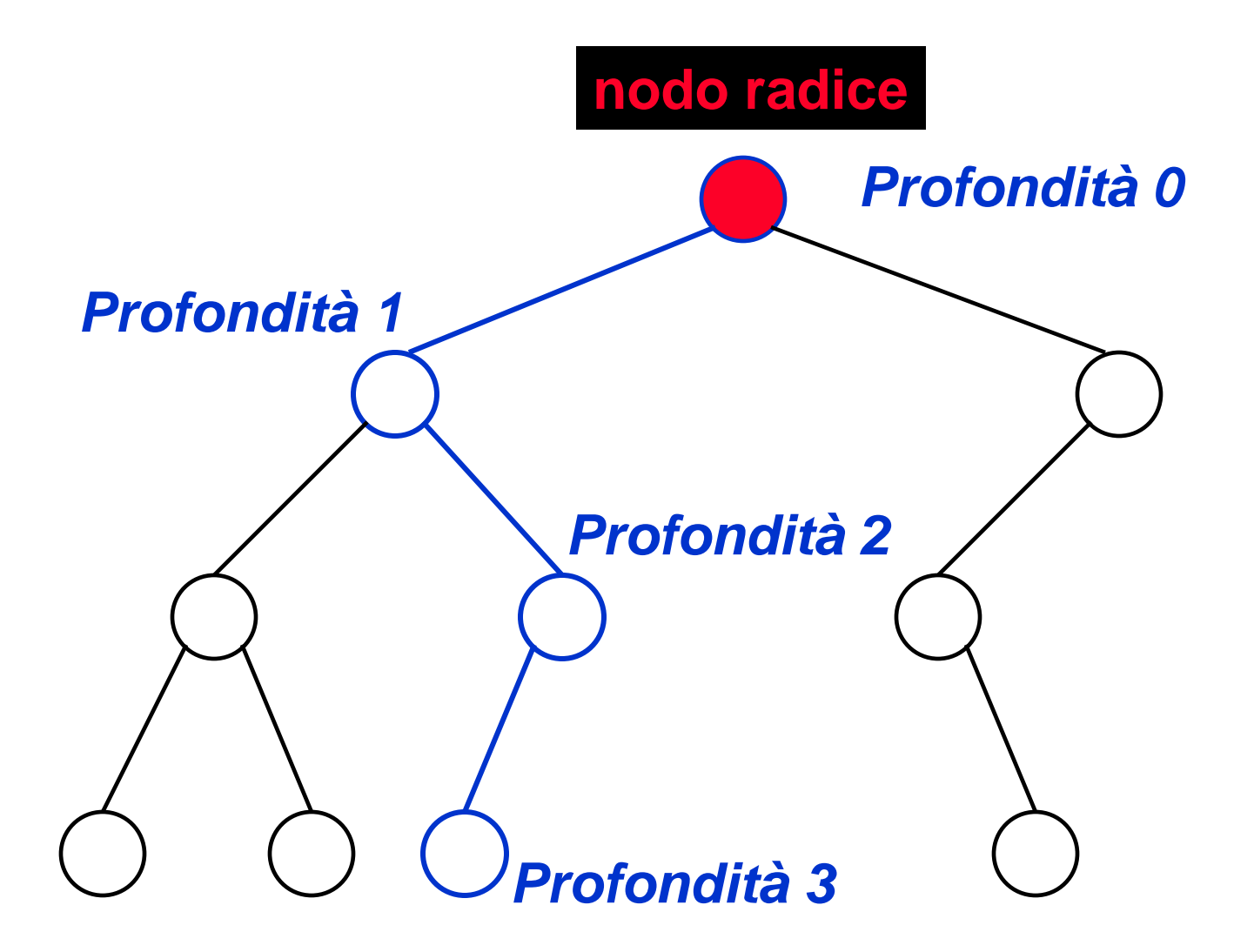

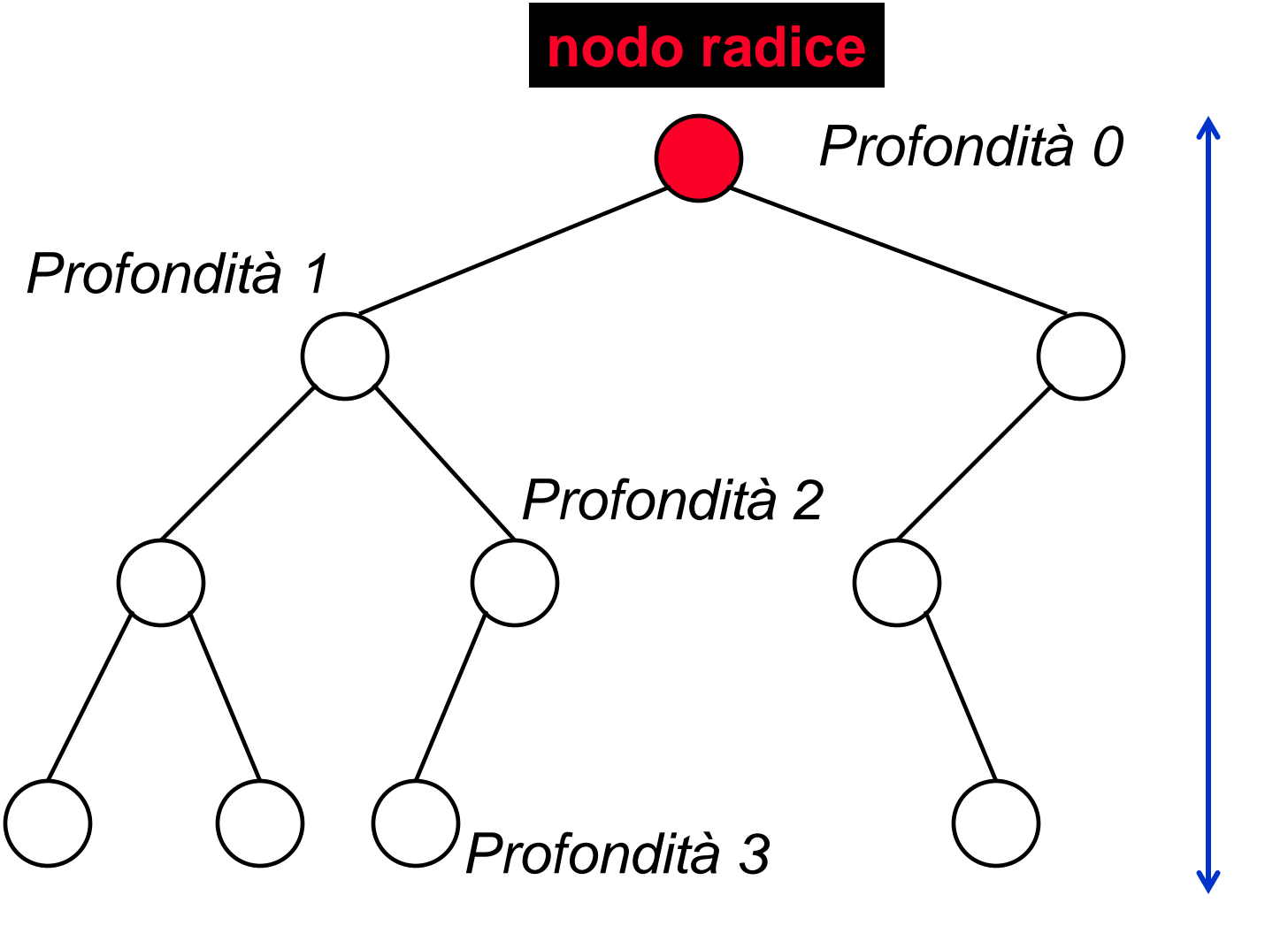

*Altezza 3*

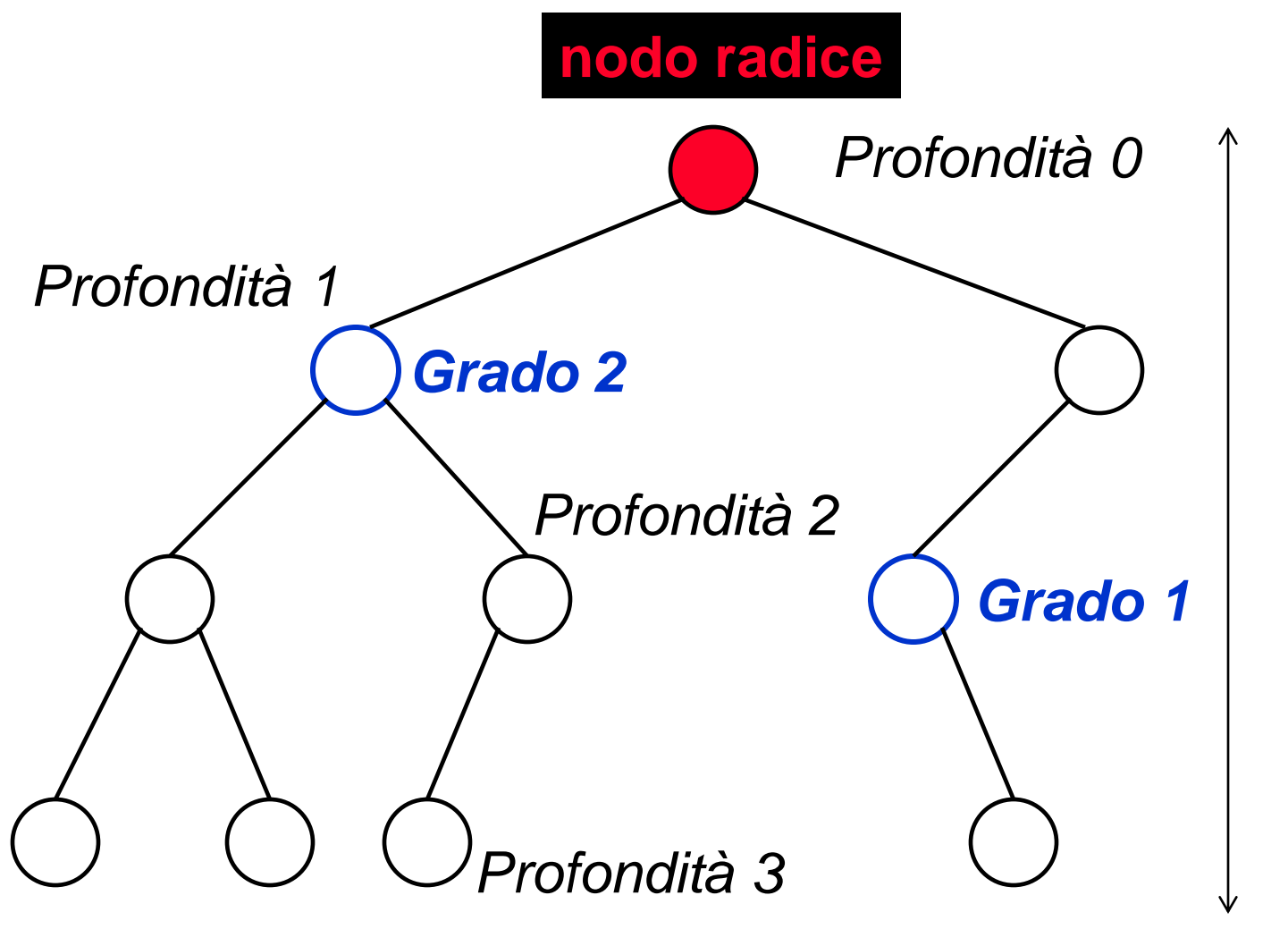

*Altezza 3*

# *Albero binaro pieno*

**Un** *albero binario* **si dice** *pieno* **se** 

**tutte le** *foglie* **hanno la stessa** *profondità h*

**tutti i** *nodi interni* **hanno** *grado* **2**

• **Un albero pieno di altezza** *h* **ha esattamente 2** *h***+1** -1 *nodi***.**

• **Un albero pieno con** *n nodi* **ha altezza esattamente**  $\lfloor log_{2} n \rfloor$ .

### *Albero binaro pieno*

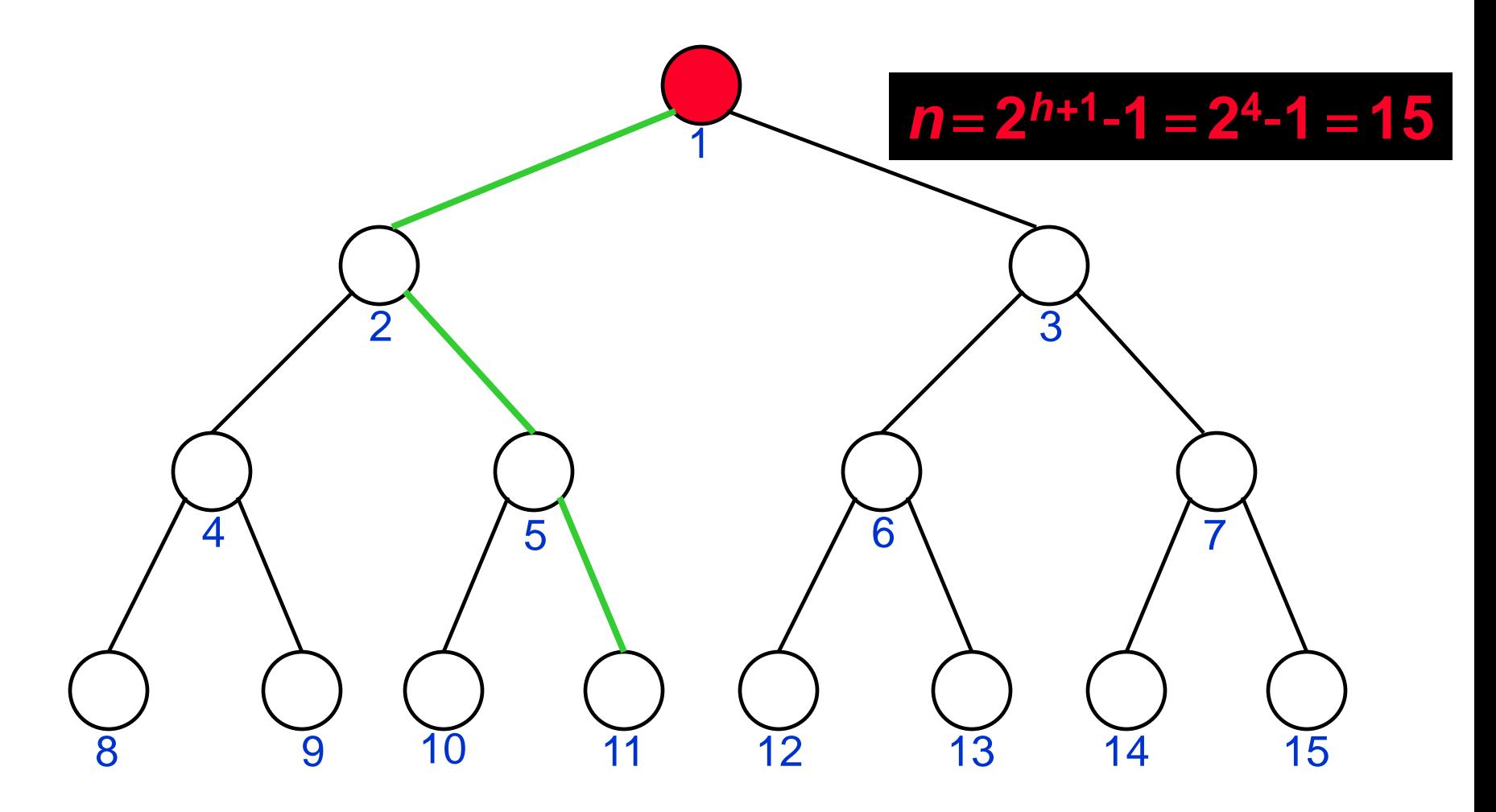

 $n = 15$  **e** *altezza*  $h = \lfloor log_2 n \rfloor = 3$ 

## *Albero binaro completo*

**Un** *albero binario* **si dice** *completo* **se** 

 **tutte le** *foglie* **hanno** *profondità h* **o** *h-1***, dove** *h* **è l'***altezza dell'albero*

 **tutti i** *nodi interni* **hanno** *grado* **2, eccetto al più uno.**

### *Albero binaro completo*

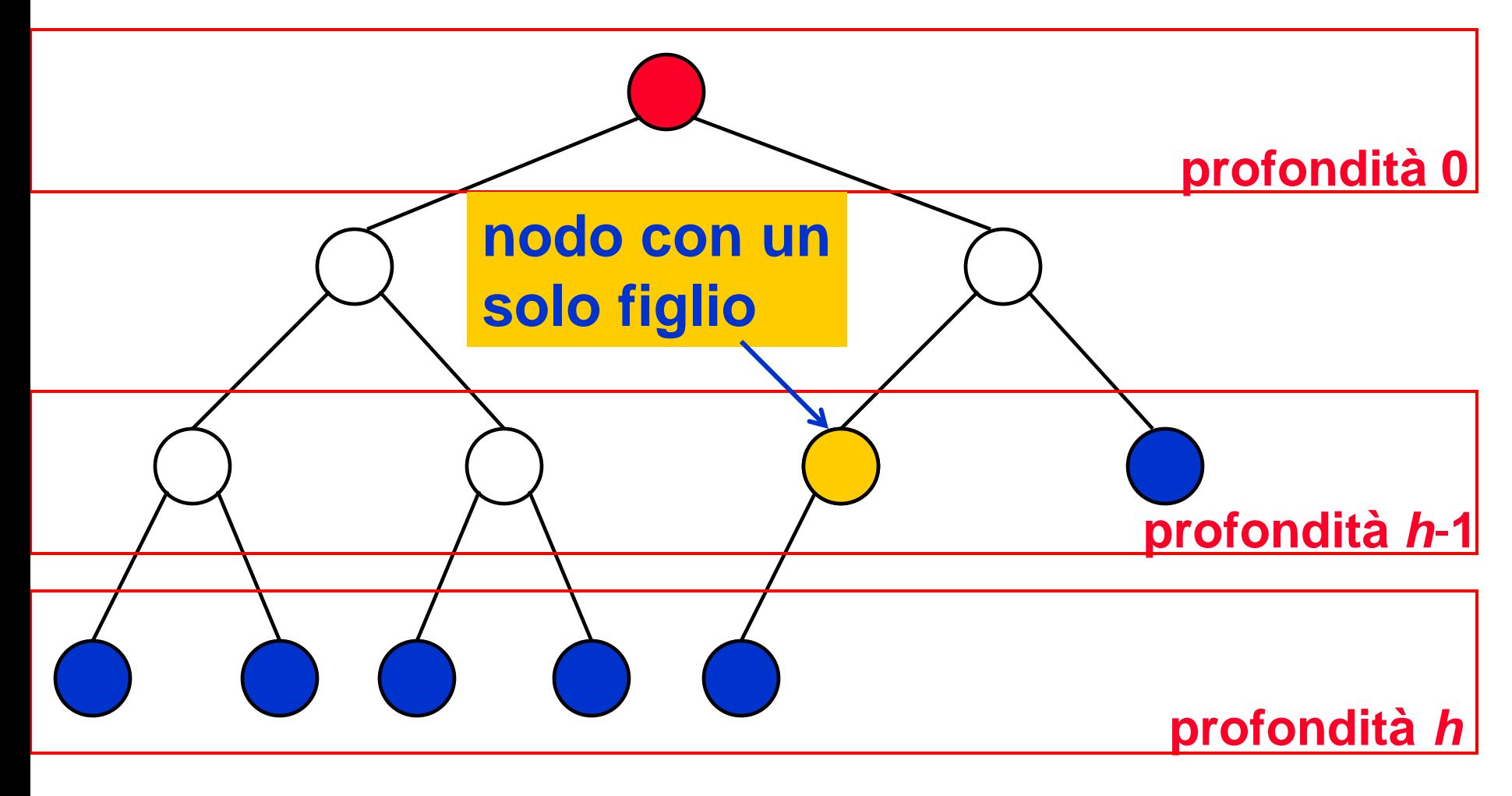

**nodi foglia**

**Un** *Albero Heap* **è un** *albero binario* **tale che per ogni nodo** *i***:**

- **tutte le** *foglie* **hanno** *profondità h* **o** *h-1***, dove** *h* **è l'***altezza dell'albero***;**
- **tutti i** *nodi interni* **hanno** *grado* **2, eccetto al più uno;**
- **entrambi i** *nodi j* **e** *k* **figli di** *i* **sono** *NON maggiori* **di** *i.*

Condizioni **1** e **2** definiscono la **forma dell'albero**

**Un** *Albero Heap* **è un** *albero binario* **tale che per ogni nodo** *i***:**

- **tutte le** *foglie* **hanno** *profondità h* **o** *h-1***, dove** *h* **è l'***altezza dell'albero***;**
- **tutti i** *nodi interni* **hanno** *grado* **2, eccetto al più uno;**
- **entrambi i** *nodi j* **e** *k* **figli di** *i* **sono** *NON maggiori* **di** *i.*

Condizione **3** definisce l'**etichettatura dell'albero**

**Un** *Albero Heap* **è un** *albero binario completo* **tale che per ogni nodo** *i***:**

 **entrambi i** *nodi j* **e** *k* **figli di** *i* **sono** *NON maggiori* **di** *i.*

# *Heap*

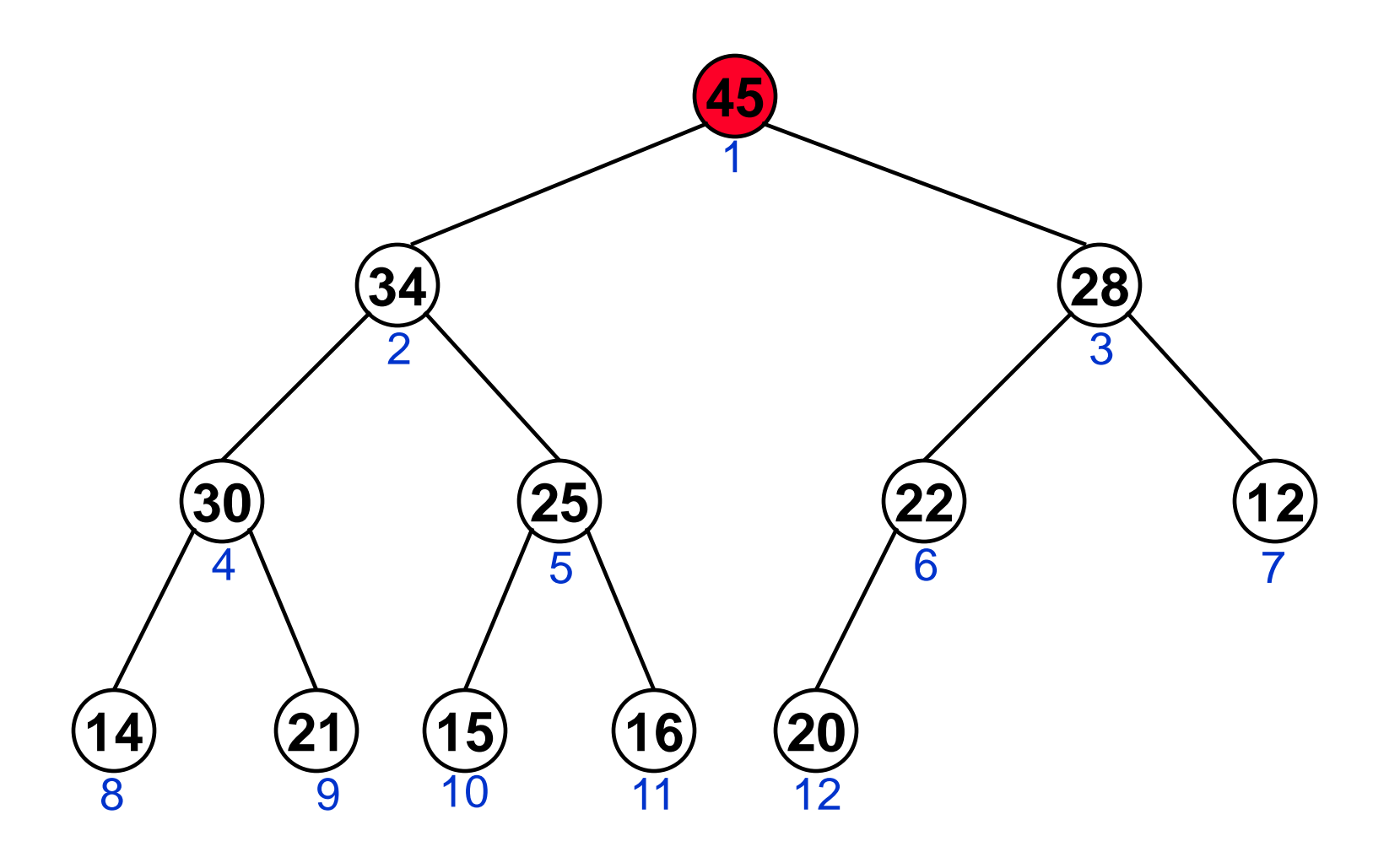

### *Heap*

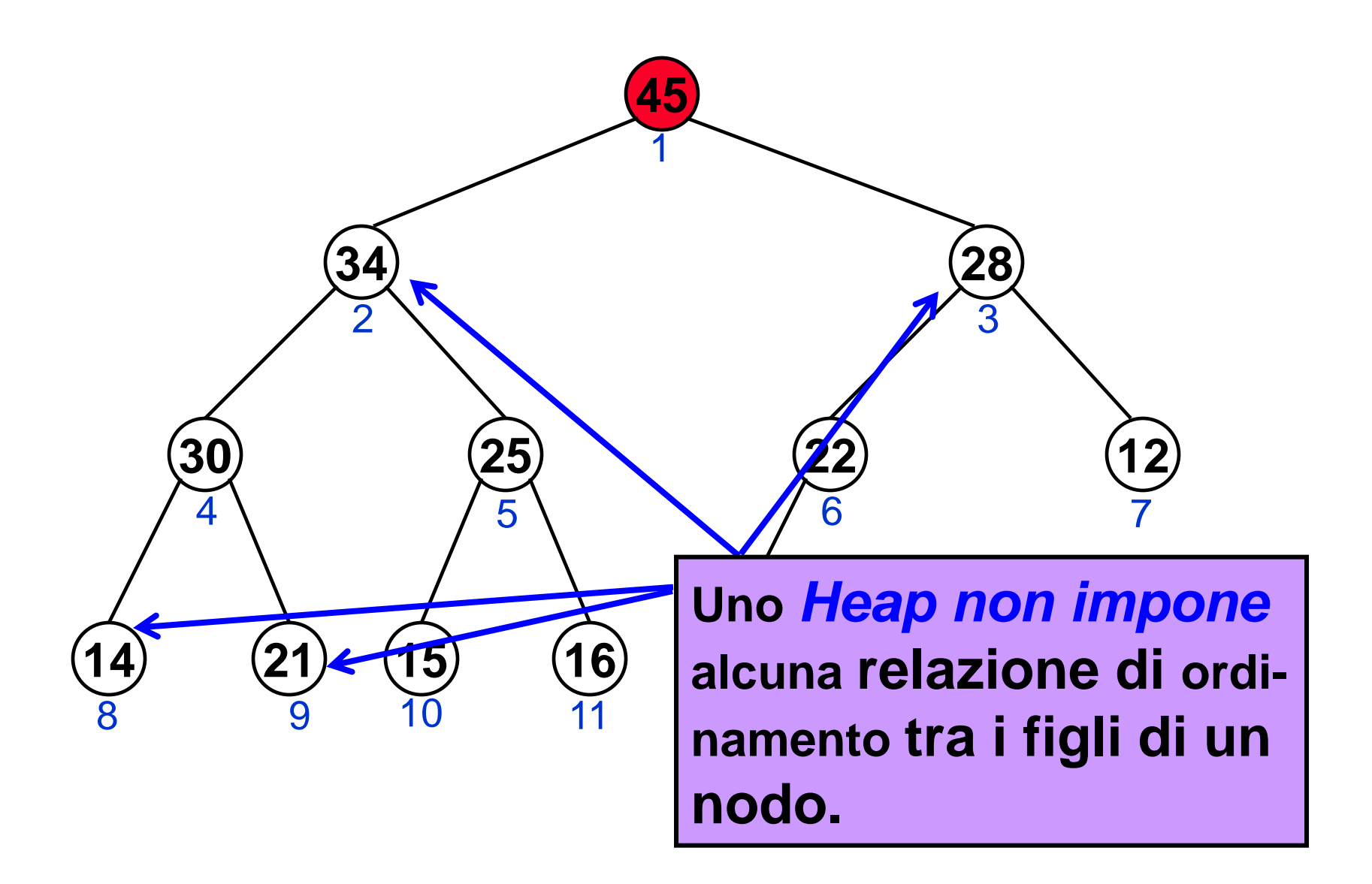

*Heap e Ordinamenti Parziali*

**Un** *Albero Heap* **è un** *albero binario completo* **tale che per ogni nodo** *i***:**

• **entrambi i nodi** *j* **e** *k* **figli di** *i* **sono** *NON* **maggiori di** *i.*

**Uno** *Heap* **rappresenta un** *Ordiamento Parziale*

# *Heap e Ordinamenti Parziali*

- **Un** *Ordinamento Parziale* **è una relazione tra elementi di un insieme che è:**
- *Riflessiva***:** *x* **è in relazione con se stesso**
- *Anti-simmetrica***: se** *x* **è in relazione con** *y* **e** *y* **è in relazione con** *x* **allora** *x*=*y*
- *Transitiva***: se** *x* **è in relazione con** *y* **e** *y* **è in relazione con** *z* **allora** *x* **è in relazione con** *z*

#### **Esempi:**

- $\cdot$  **le relazioni**  $\leq$  **e**  $\geq$
- **le relazioni** > **,** < **NON sono ordinamenti parziali**

*Heap e Ordinamenti Parziali*

**Gli** *Ordinamenti Parziali* **possono essere usati per modellare, ad esempio, gerarchie con**  *informazione incompleta* **o** *elementi con uguali valori.*

**L'ordinamento parziale definito da uno** *Heap* **è una nozione** *più debole* **di un** *ordinamento totale***, infatti uno** *Heap*

- **è più semplice da costruire**
- **è molto utile ma meno dell'ordinamento totale**

*Implementazione di uno Heap*

### **Uno** *Heap* **può essere implementato in vari modi:**

• **come un albero a puntatori**

- **come un array**
- **….**

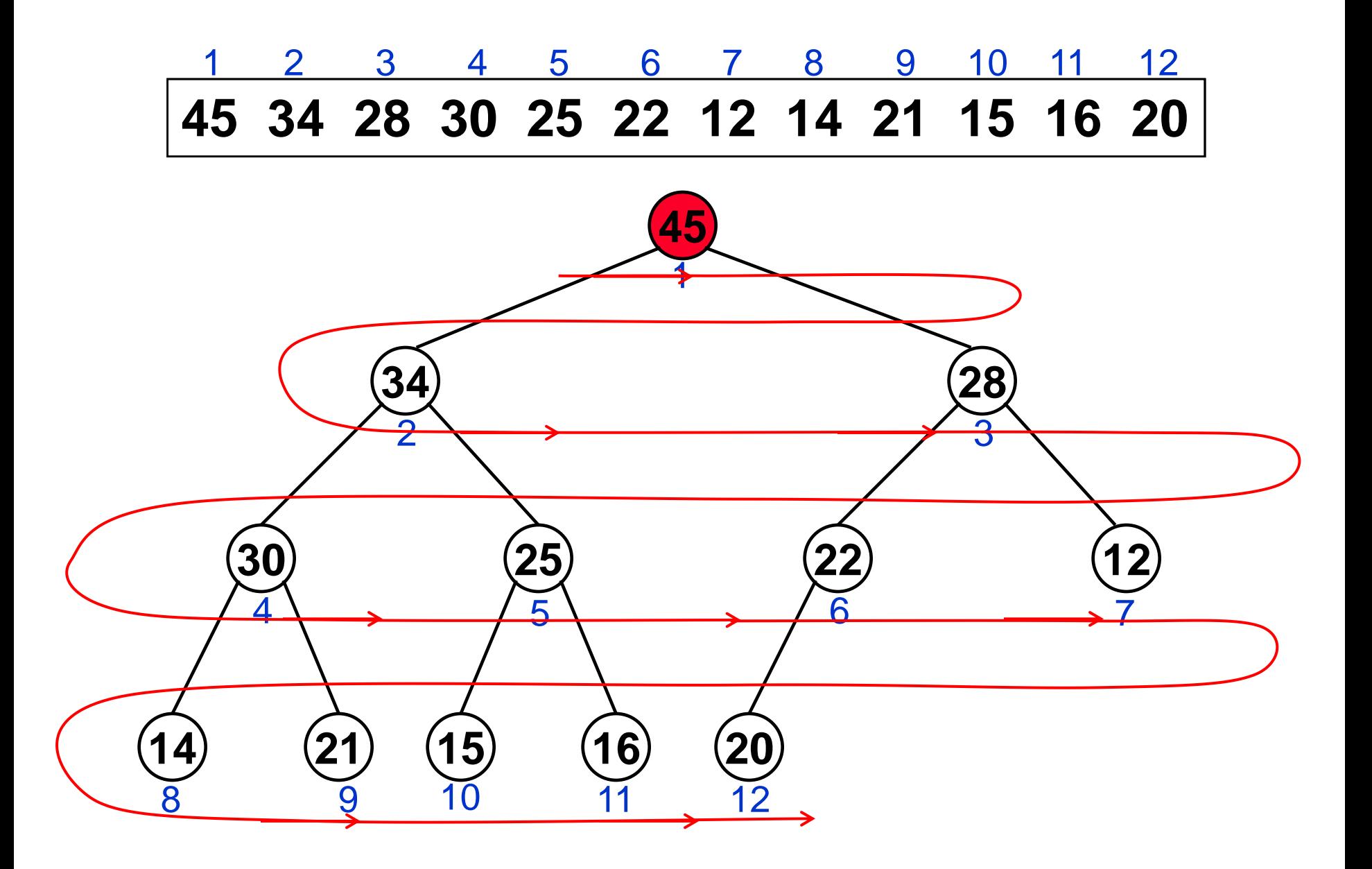

**Uno** *Heap* **può essere implementato come un array** *A* **in cui:**

- **la radice dello** *Heap* **sta nella posizione**  *A*[1] **dell'array**
- **se il nodo** *i* **dello** *Heap* **sta nella posizione** *i* **dell'array (cioè** *A*[*i*]**),** 
	- **il figlio sinistro di** *i* **sta nella posizione 2***i*
	- **il figlio destro di** *i* **sta nella posizione 2***i+***1**

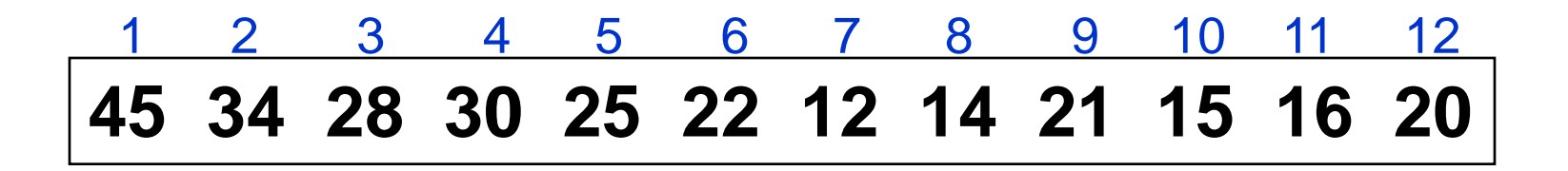

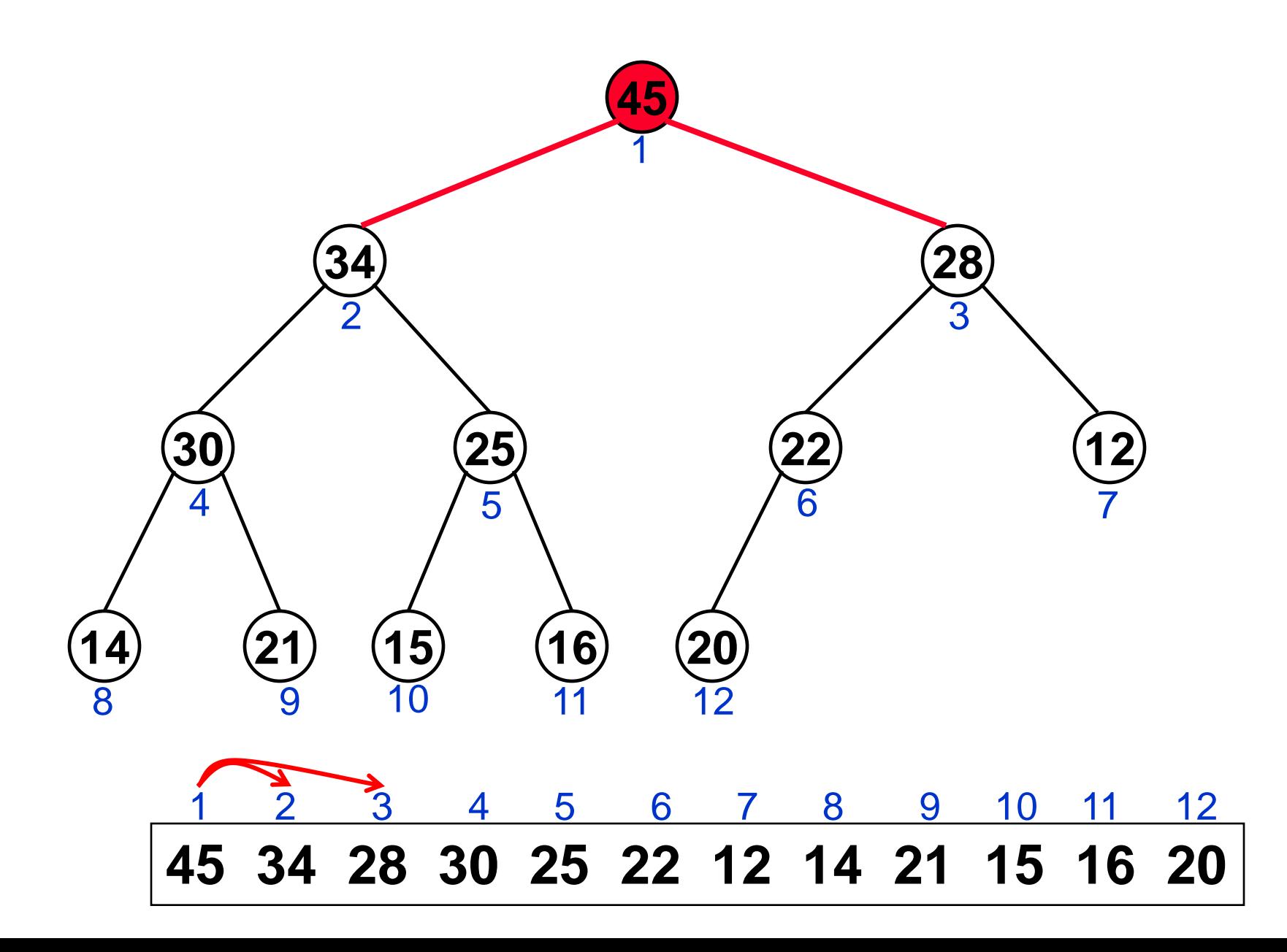

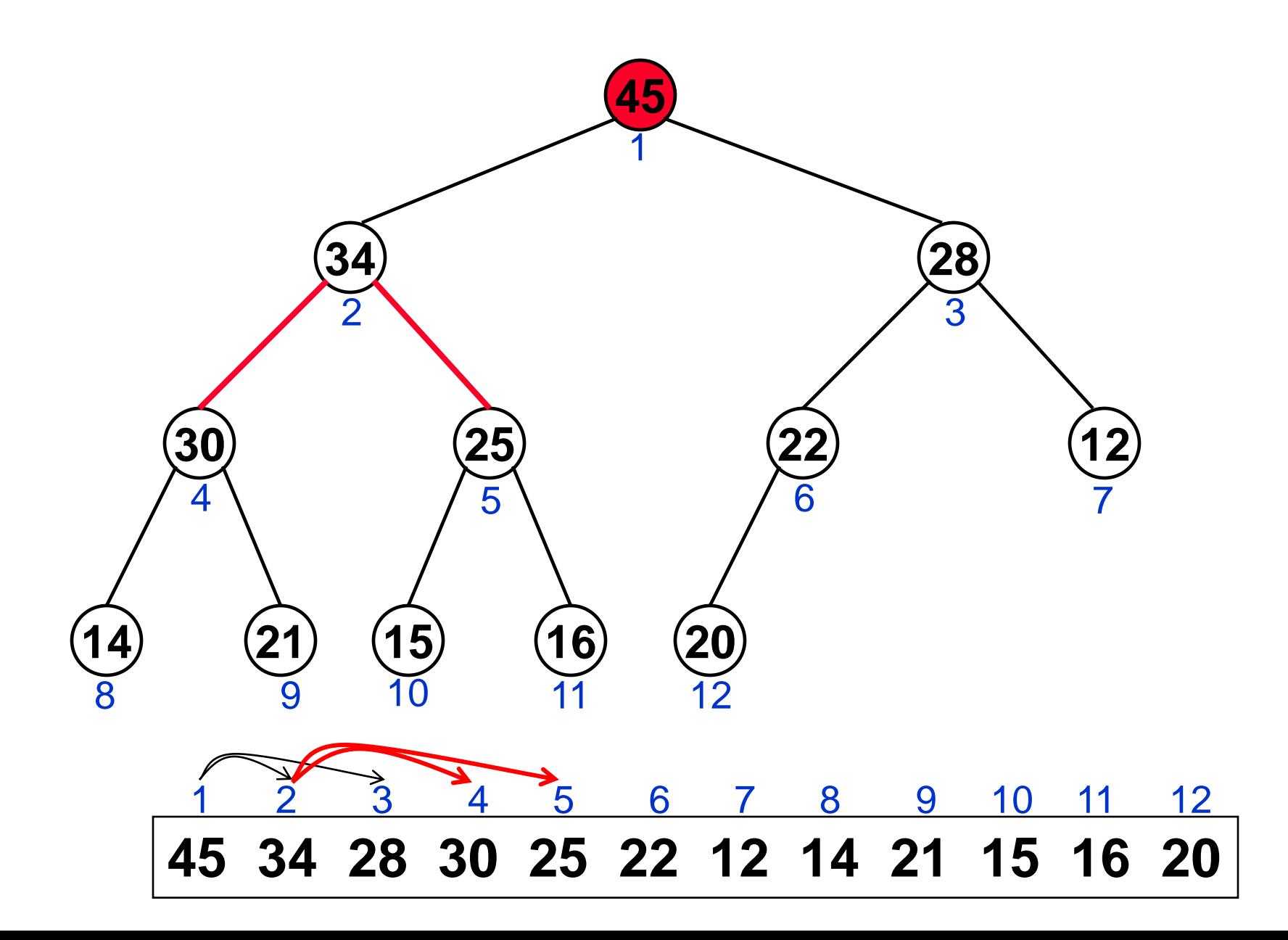

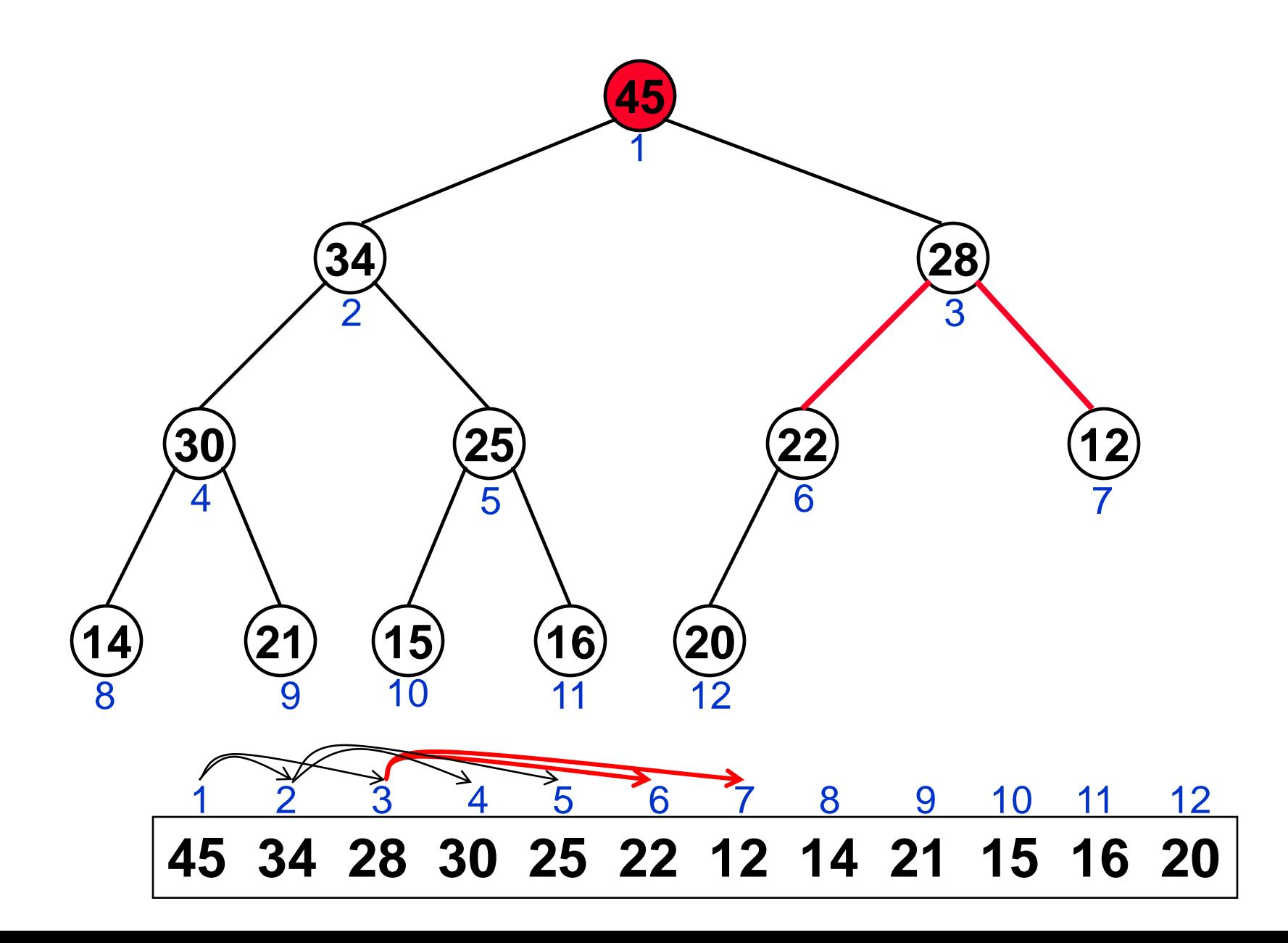

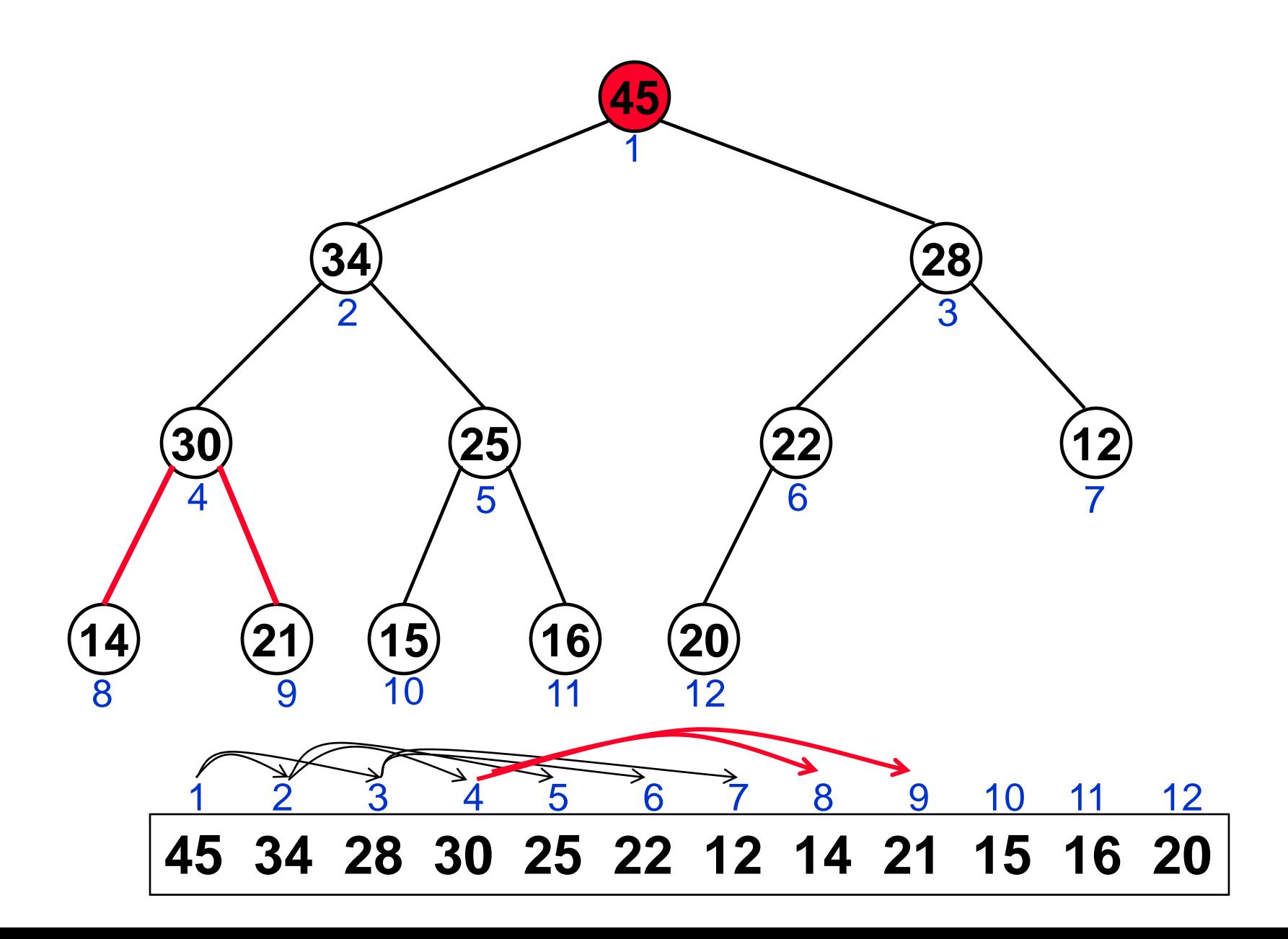

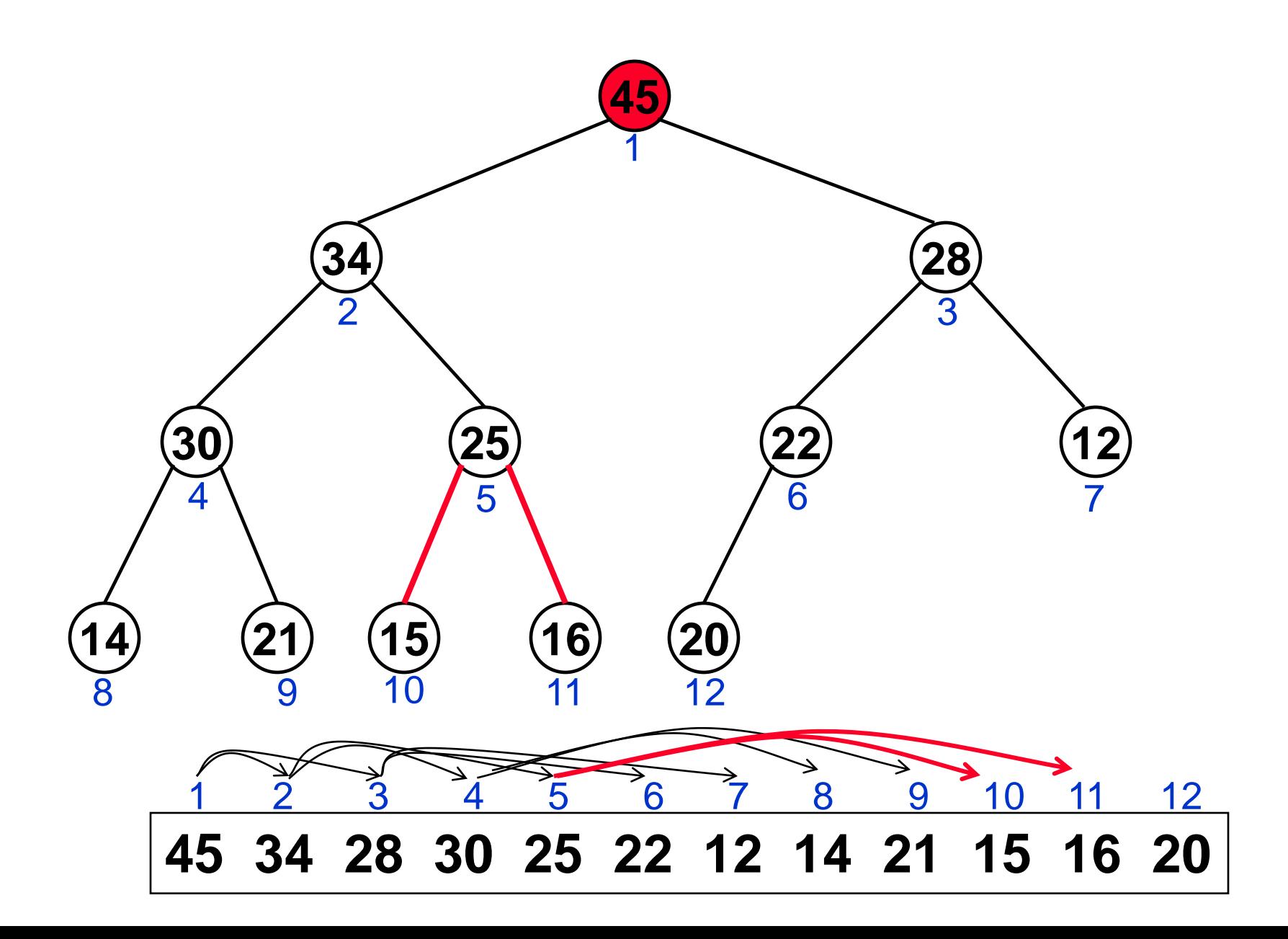

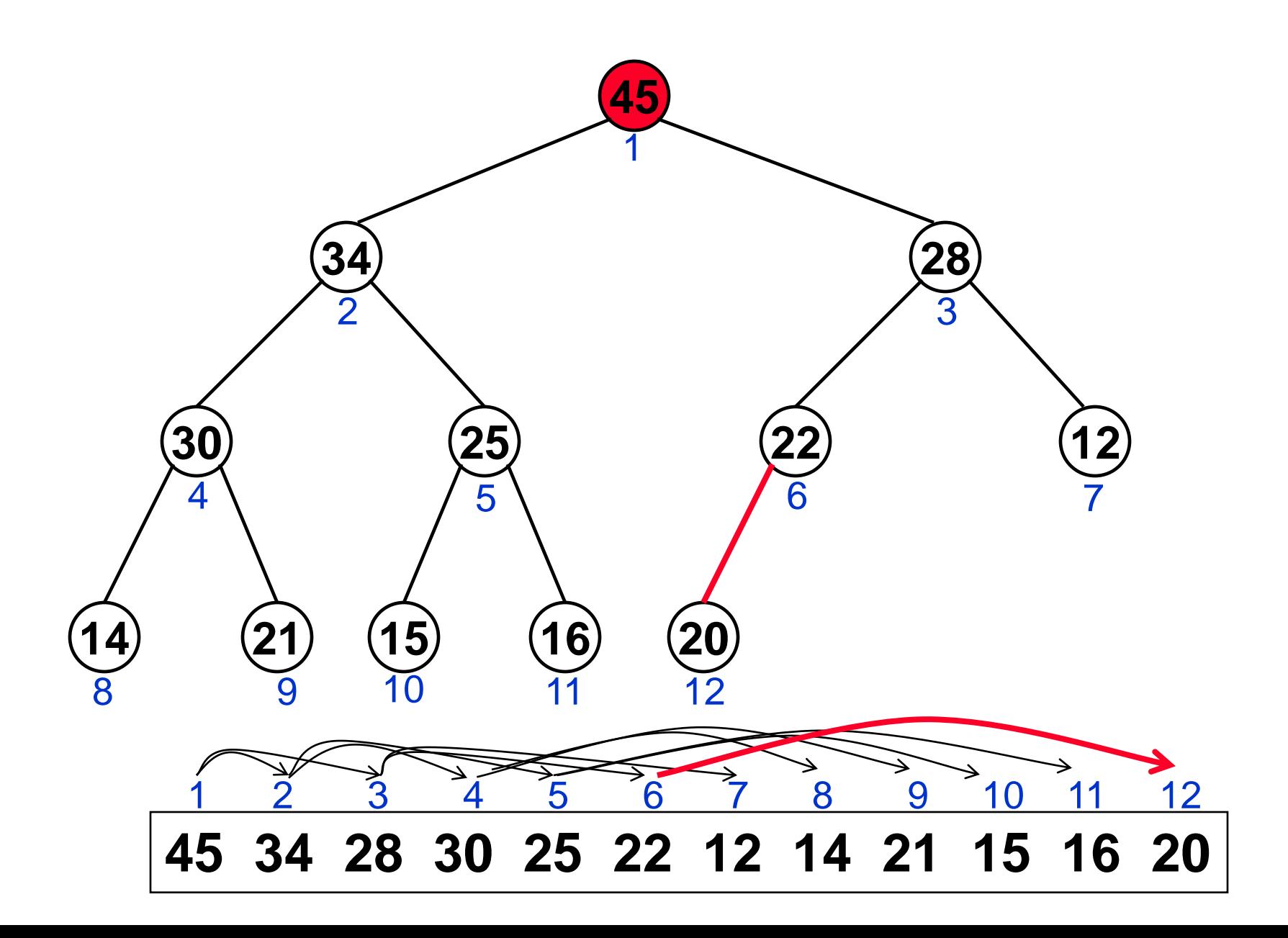

**Un** *Albero Heap* **è un** *albero binario completo* **tale che per ogni nodo** *i***:**

• **entrambi i nodi** *j* **e** *k* **figli di** *i* **sono NON maggiori di** *i.*

**Un** *array A* **è uno** *Heap* **se**

 $A[i] \geq A[2i]$  e  $A[i] \geq A[2i+1]$ 

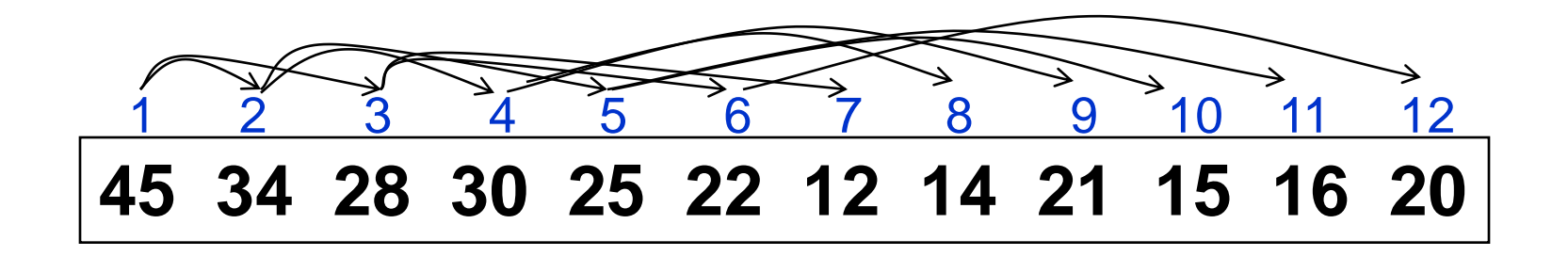

### *Operazioni elementari su uno Heap*

```
SINISTRO(i)
  return 2i
DESTRO(i)
    return 2i + 1 
PADRE(i)
    return i/2
heapsize[A]  n è la lunghezza dello Heap
   45 34 28 30 25 22 12 14 21 15 16 20
    1 2 3 4 5 6 7 8 9 10 11 12
```
# *Operazioni su uno Heap*

- **Heapify(***A***,***i***):** ripristina la proprietà di **Heap** al sottoalbero radicato in *i* assumendo che i suoi sottoalberi destro e sinistro siano già degli **Heap**
- **Costruisci-Heap(***A***):** produce uno **Heap** a partire dall'array *A* non ordinato
- **HeapSort(***A***):** ordina l'array *A* sul posto.

# *Heapify: Intuizioni*

**Heapify(***A***,***i***):** dati due *Heap H<sup>1</sup>* e *H<sup>2</sup>* con radici **SINISTRO(***i***)** e **DESTRO(***i***)** e un nuovo elemento *v* in posizione *A***[***i***]**

- se lo *Heap H* con radice *A***[***i***]=***v vìola* la *proprietà di Heap* allora:
- metti in *A***[***i***]** la *più grande* tra le radici degli *Heap H1* e *H2*
- applica **Heapify** ricorsivamente al sottoalbero modificato (con radice *A***[2***i***]** o *A***[2***i+1***]**) e all'elemento *v* (ora in posizione *A***[2***i***]** o *A***[2***i+1***]**).

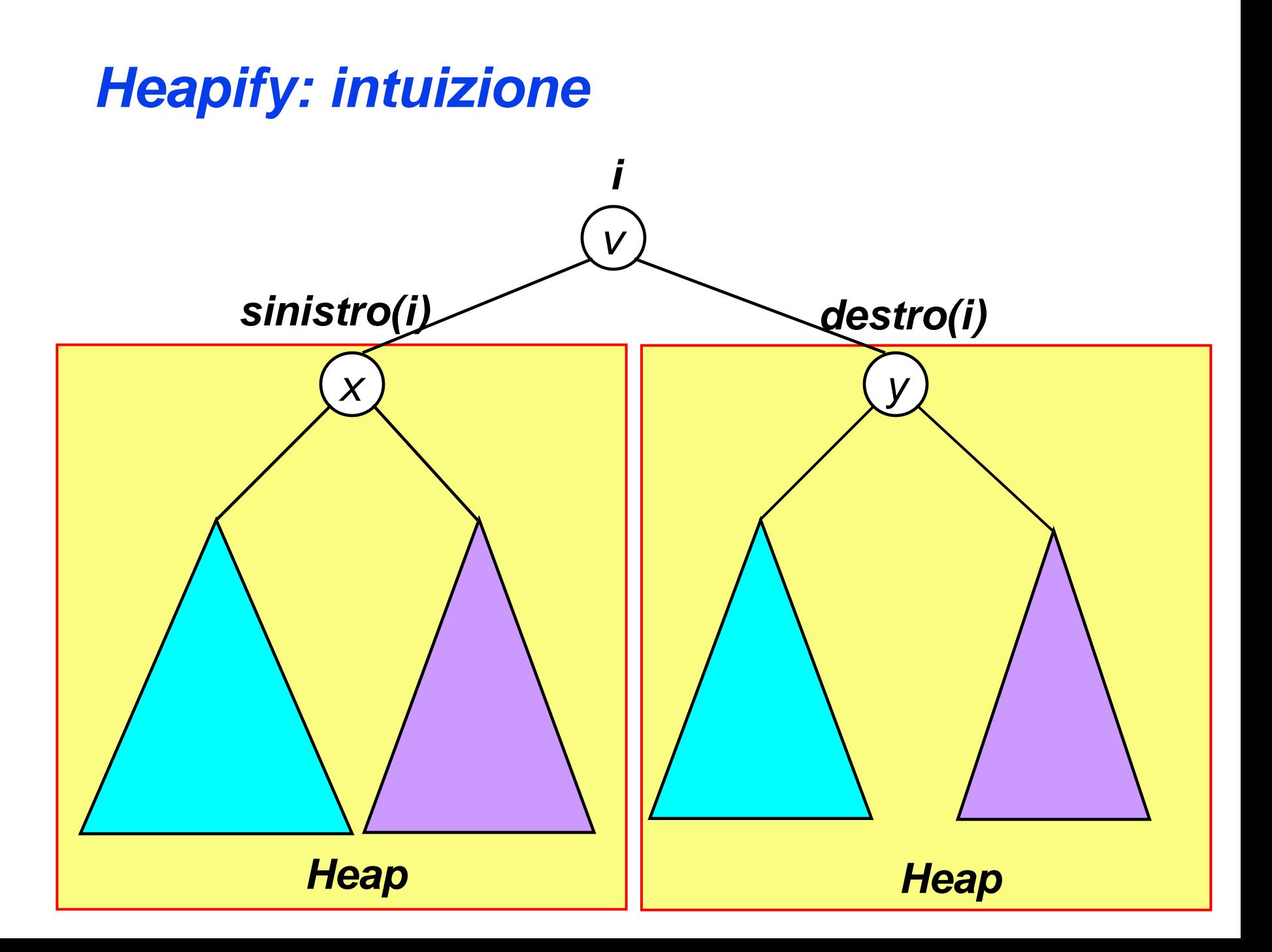

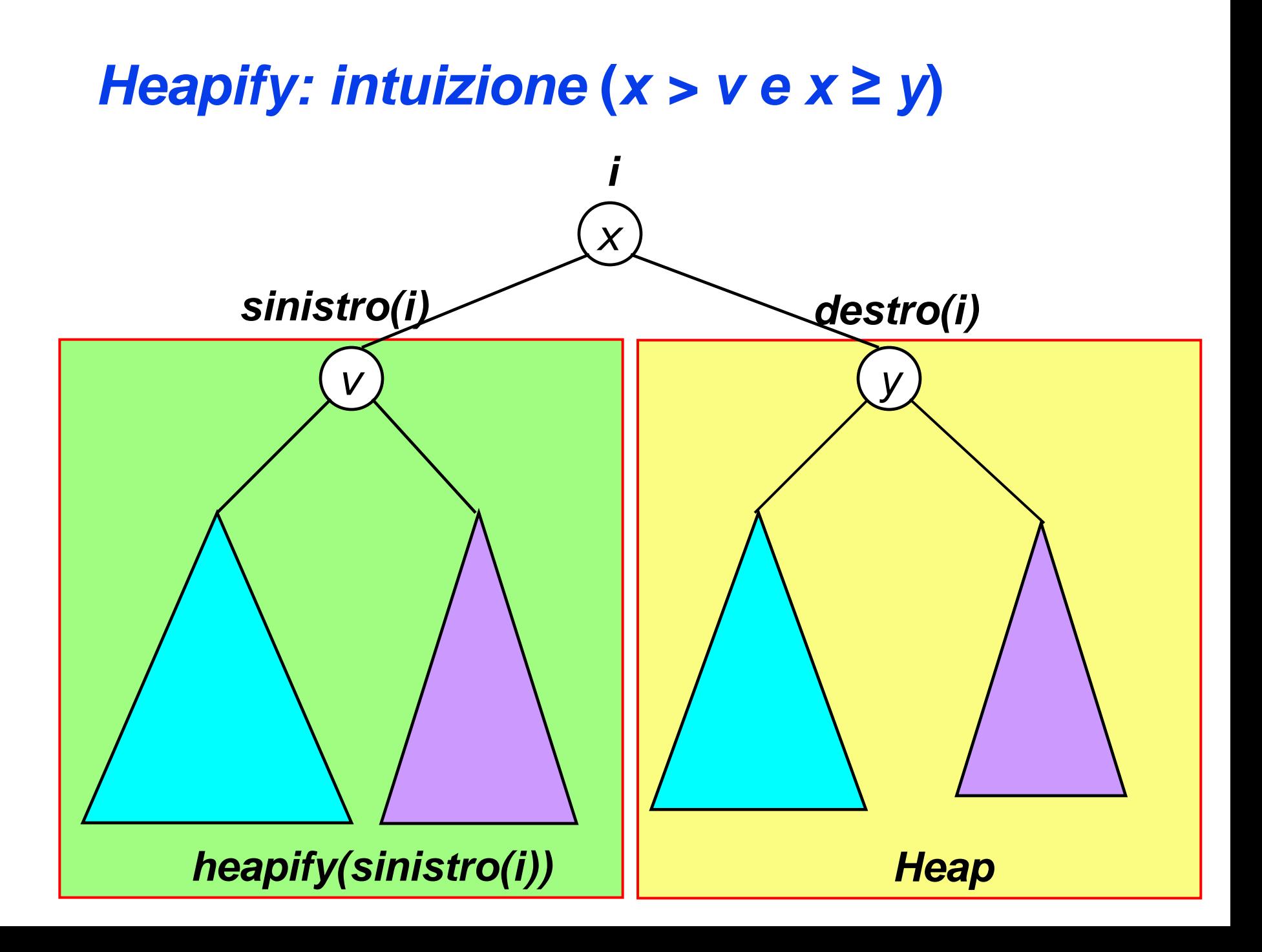

# *Algoritmo Heapify*

```
Heapify(A,i)
    l = SINISTRO (i)
    r = DESTRO(i)
    IF l  heapsize[A] AND A[l] > A[i]
       THEN maggiore = l
       ELSE maggiore = i
    IF r  heapsize[A] AND A[r] > A[maggiore]
       THEN maggiore = r
    IF maggiore  i 
       THEN "scambia A[i] e A[maggiore]"
             Heapify(A,maggiore)
```
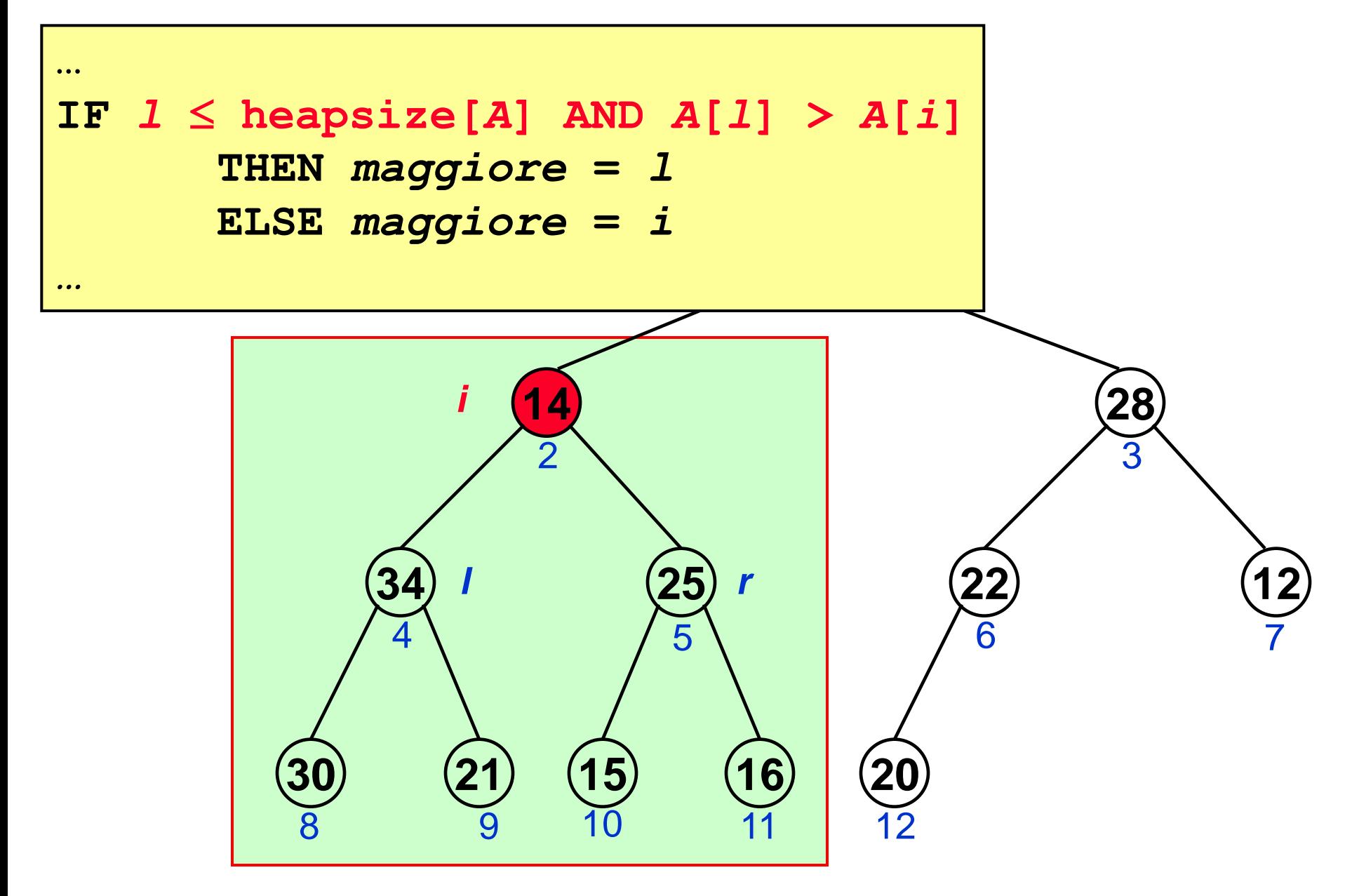

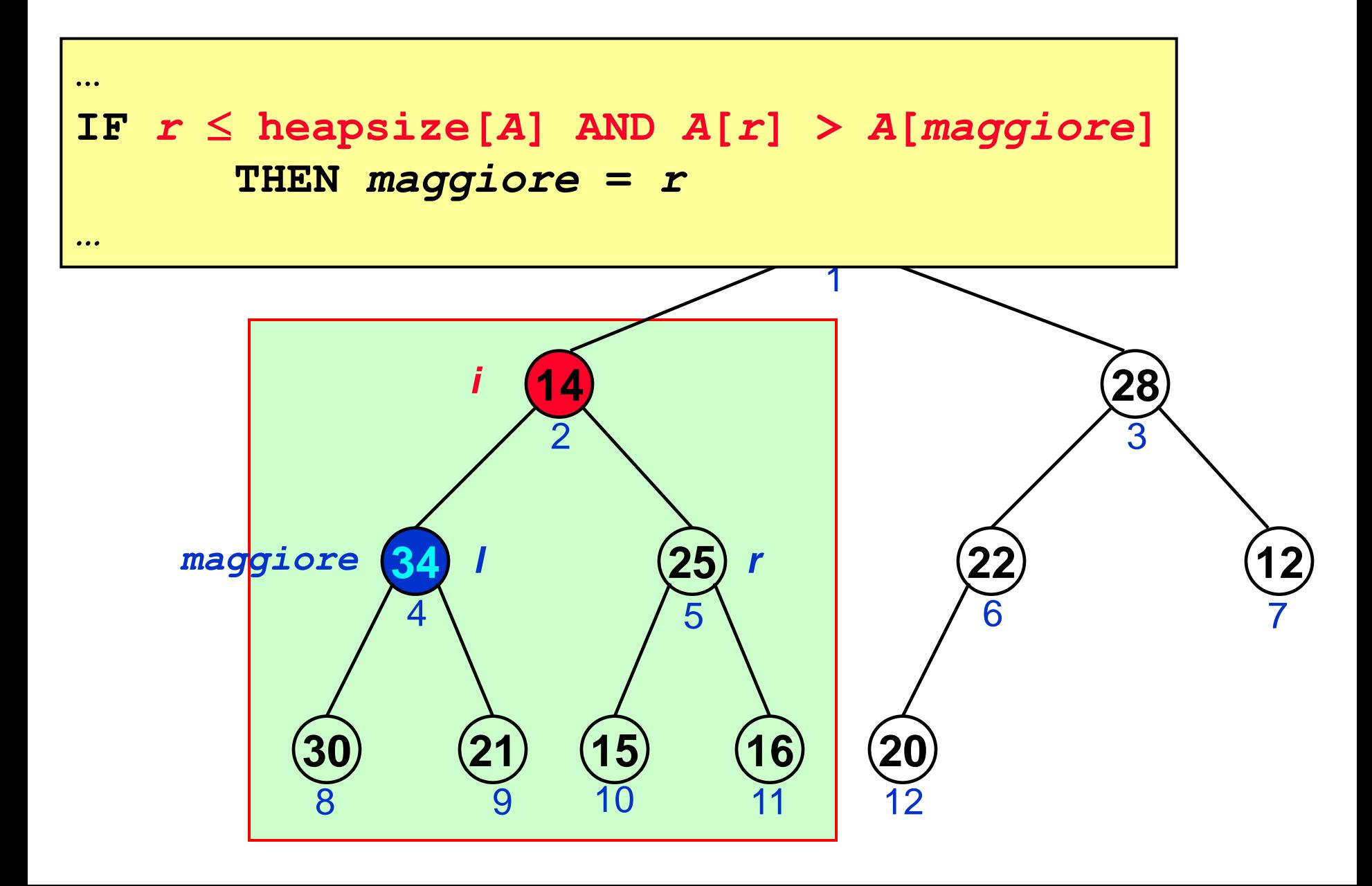

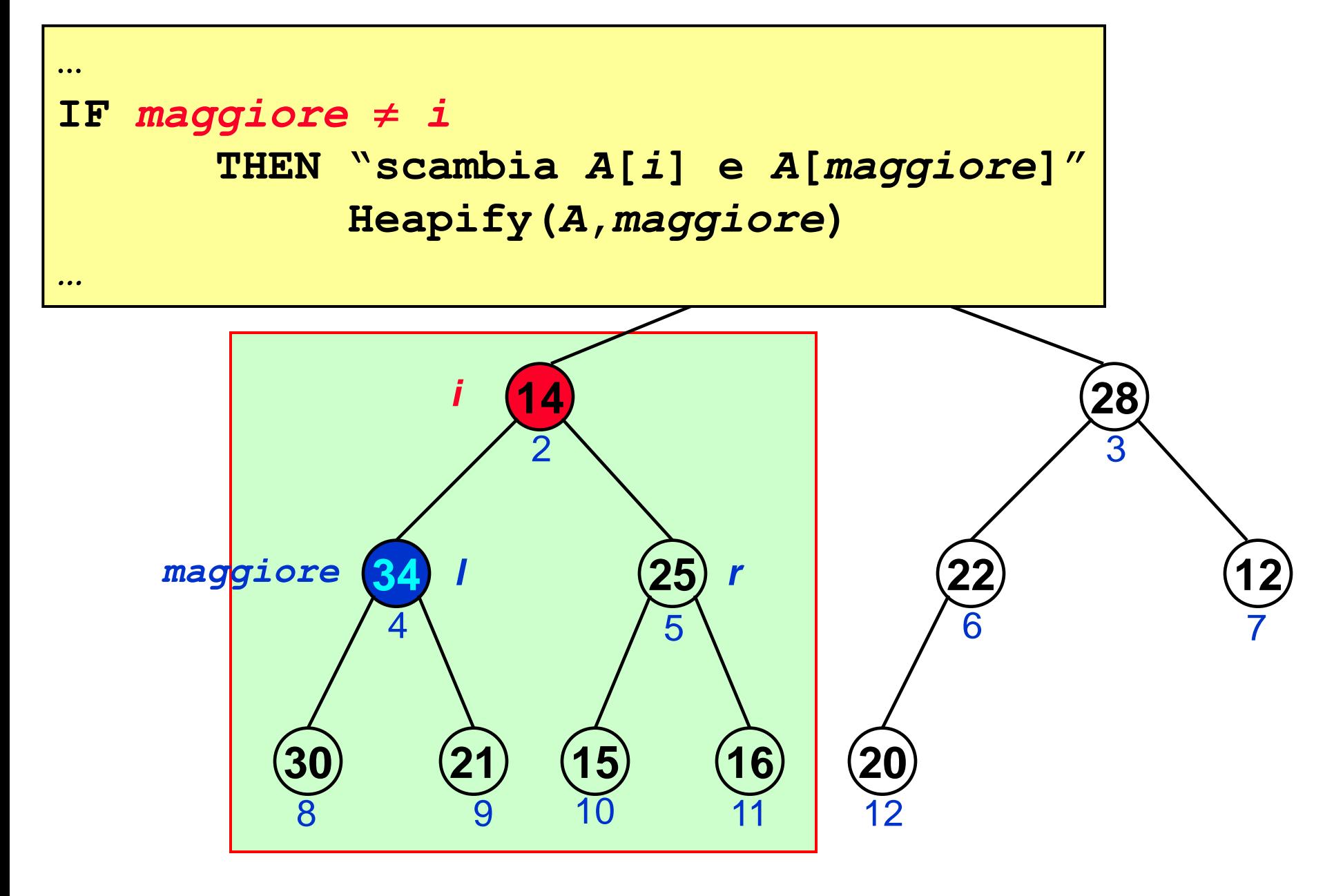

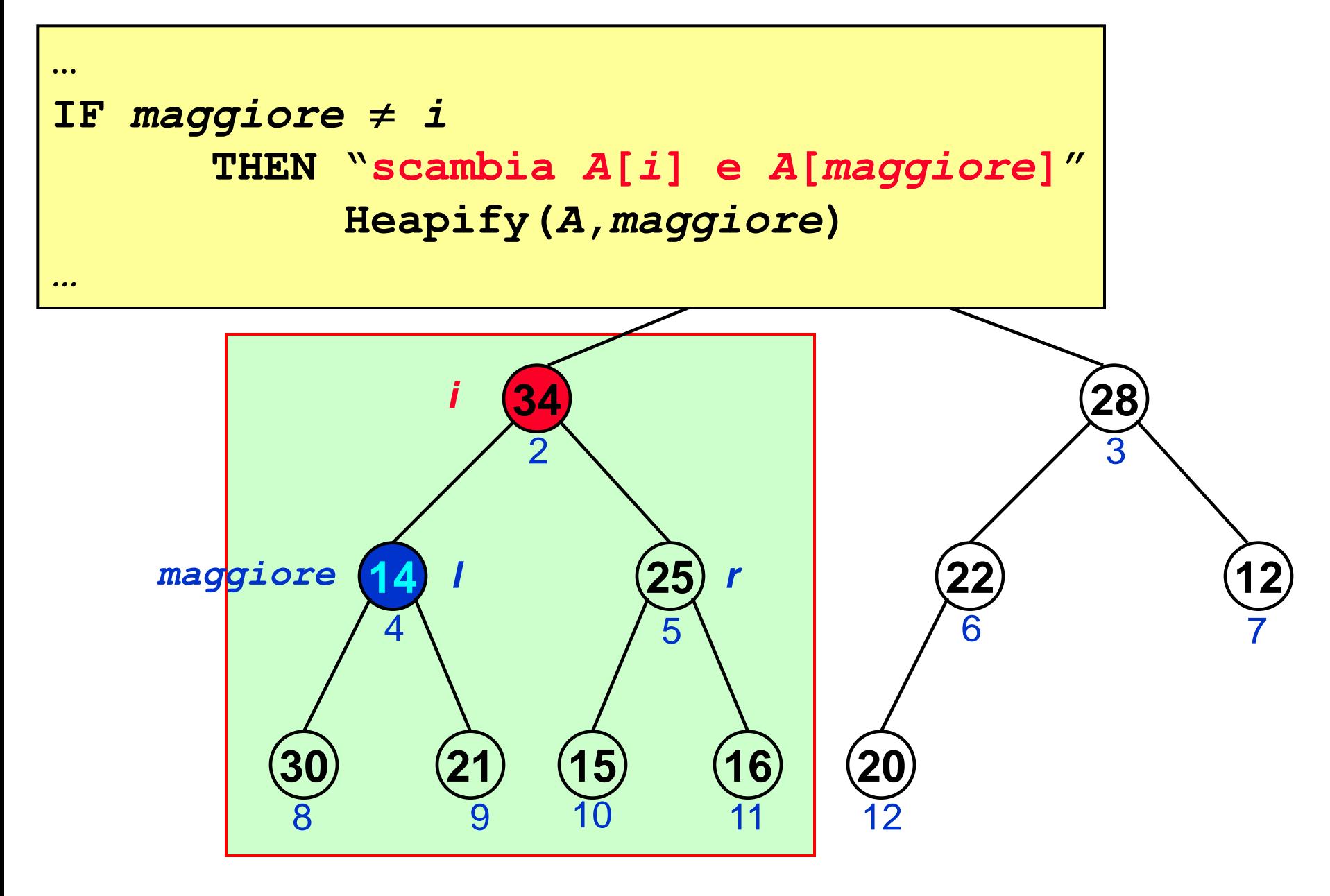

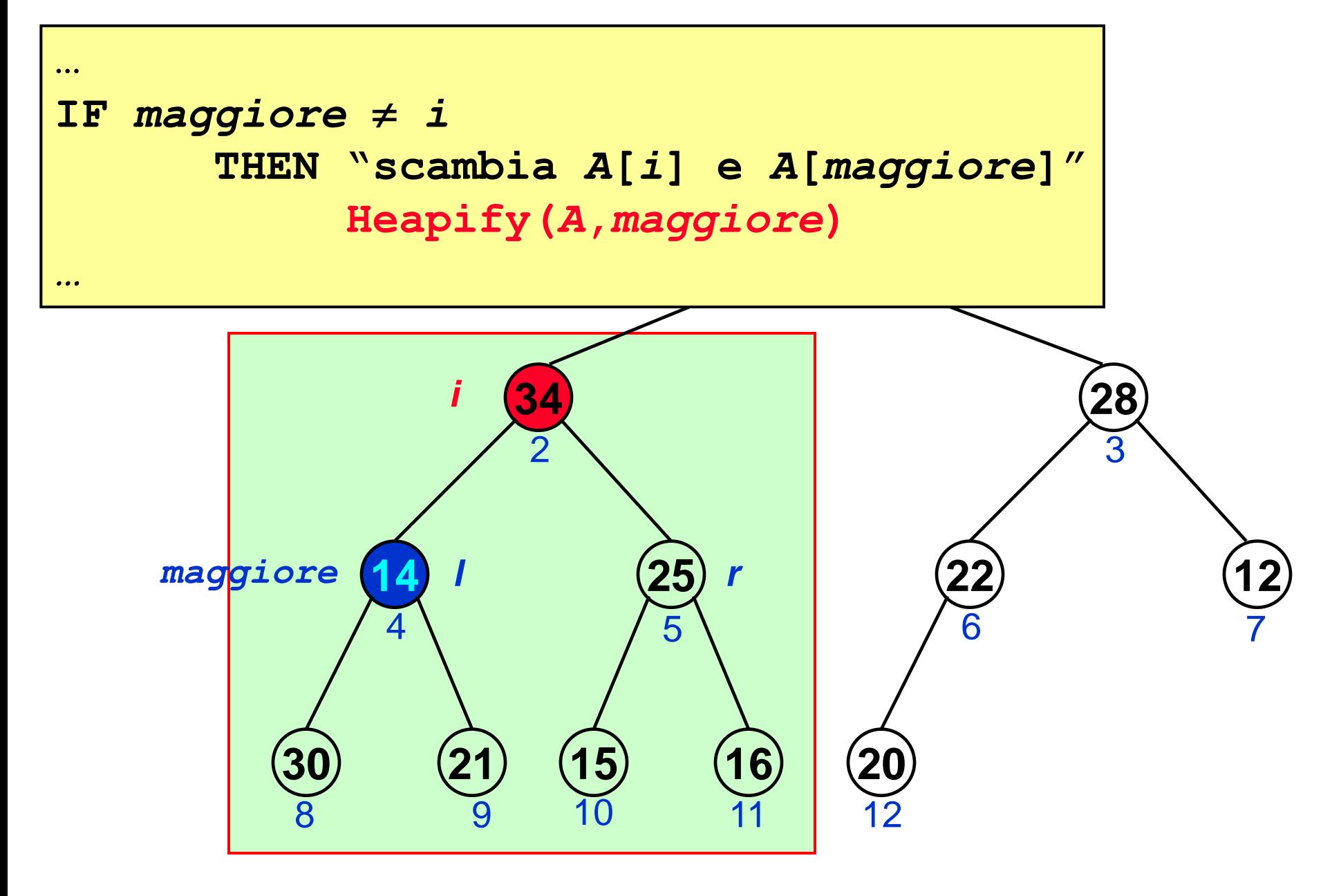

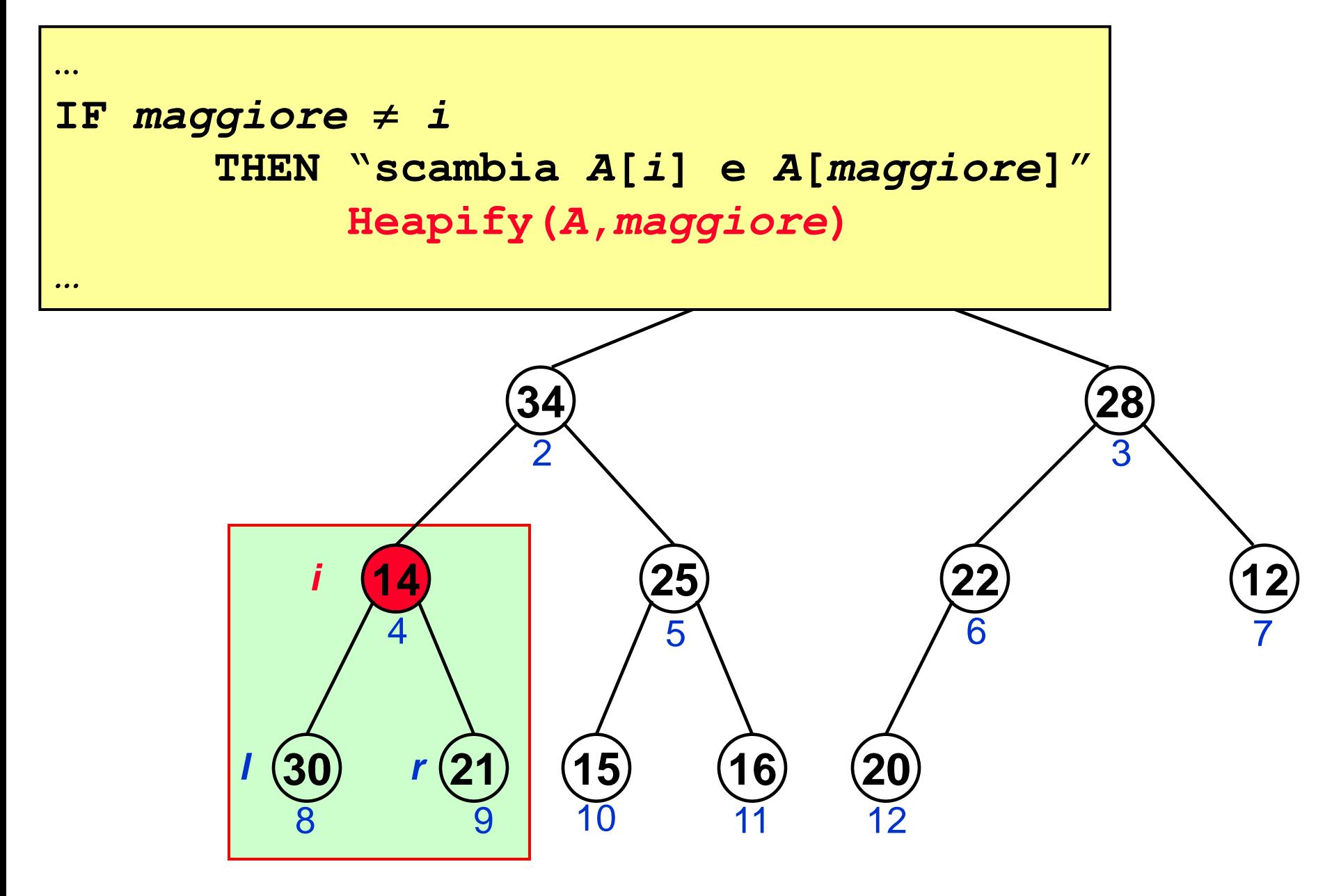

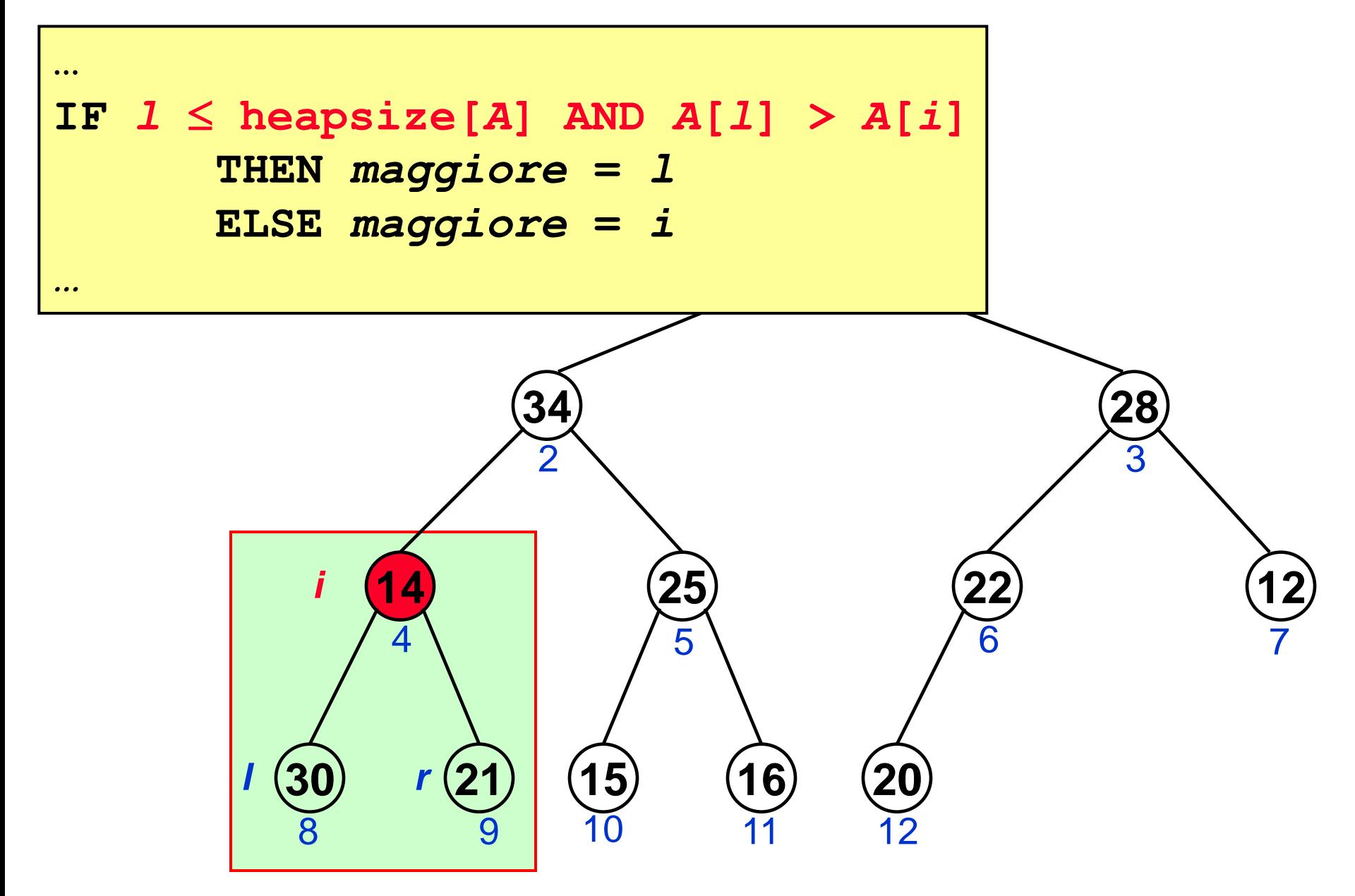

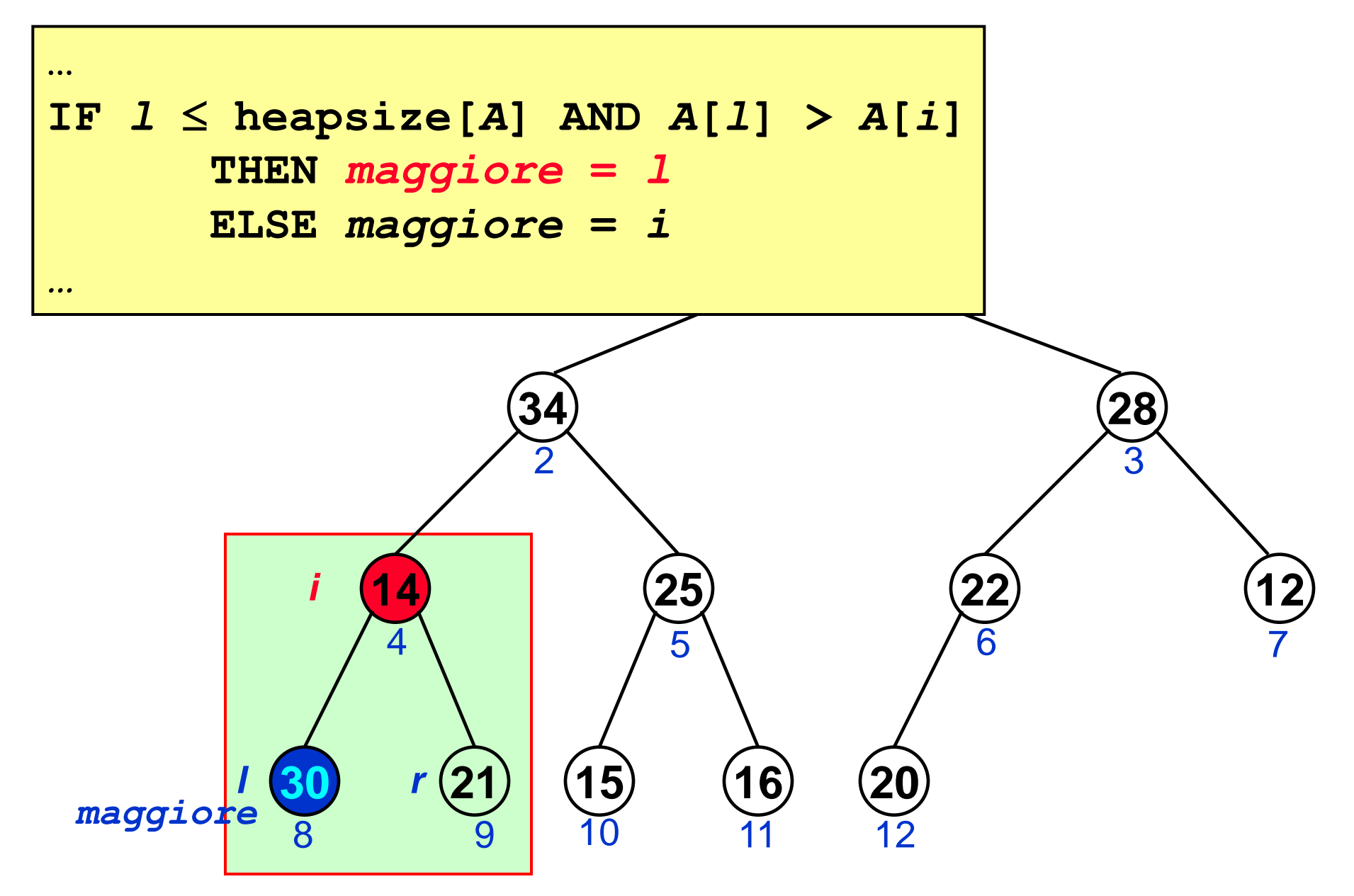

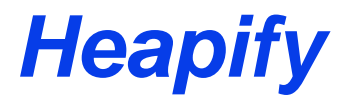

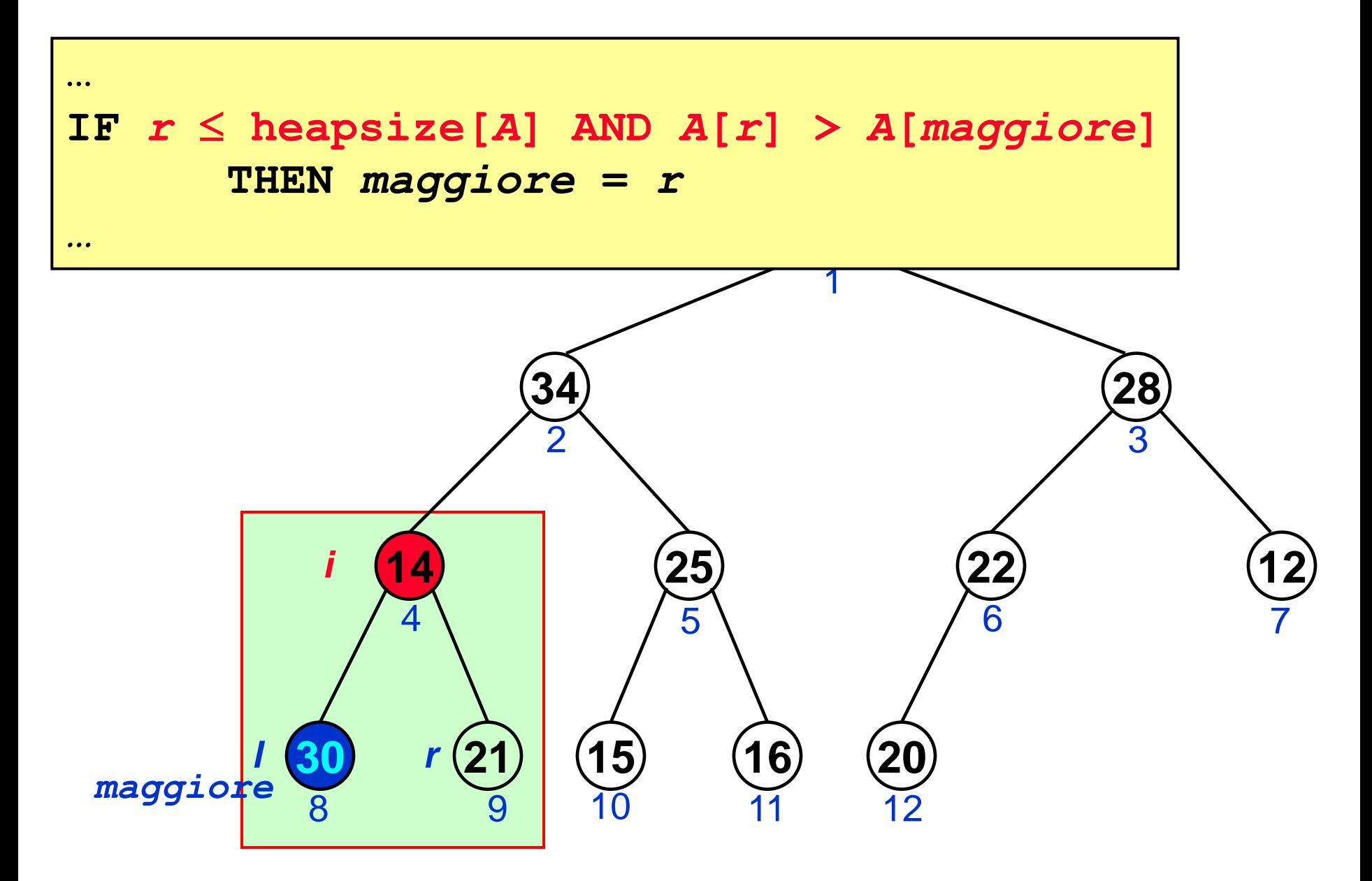

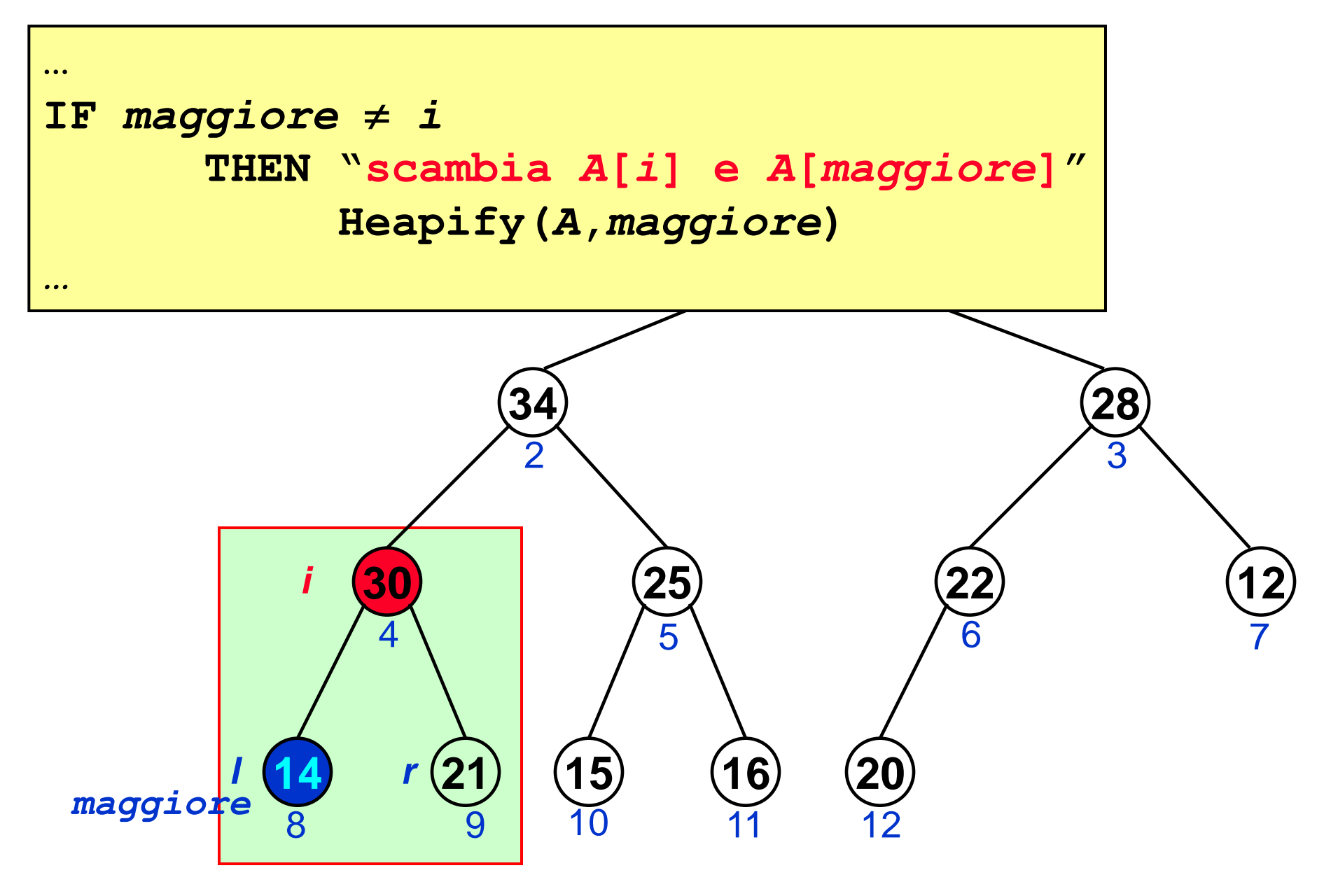

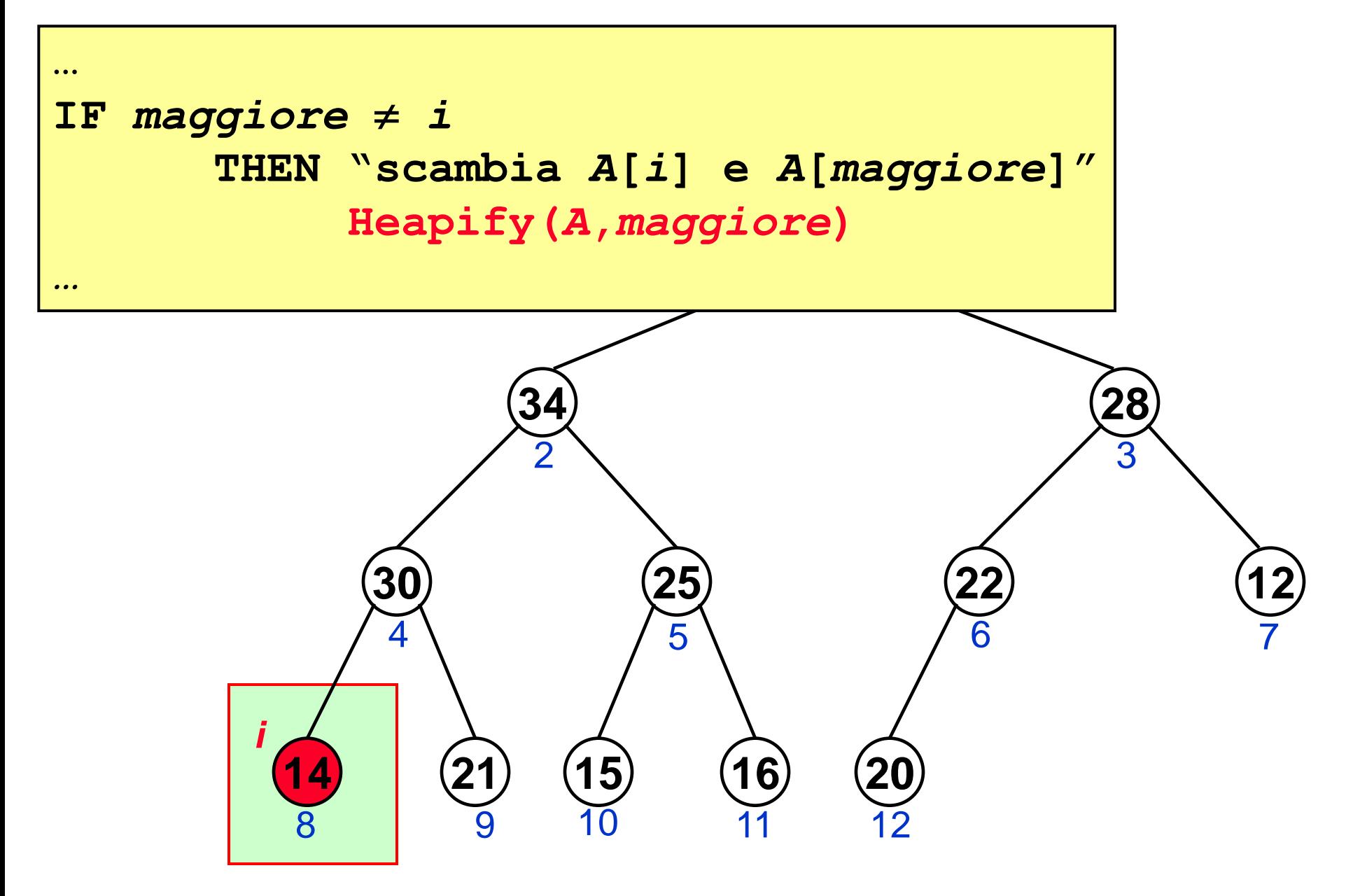

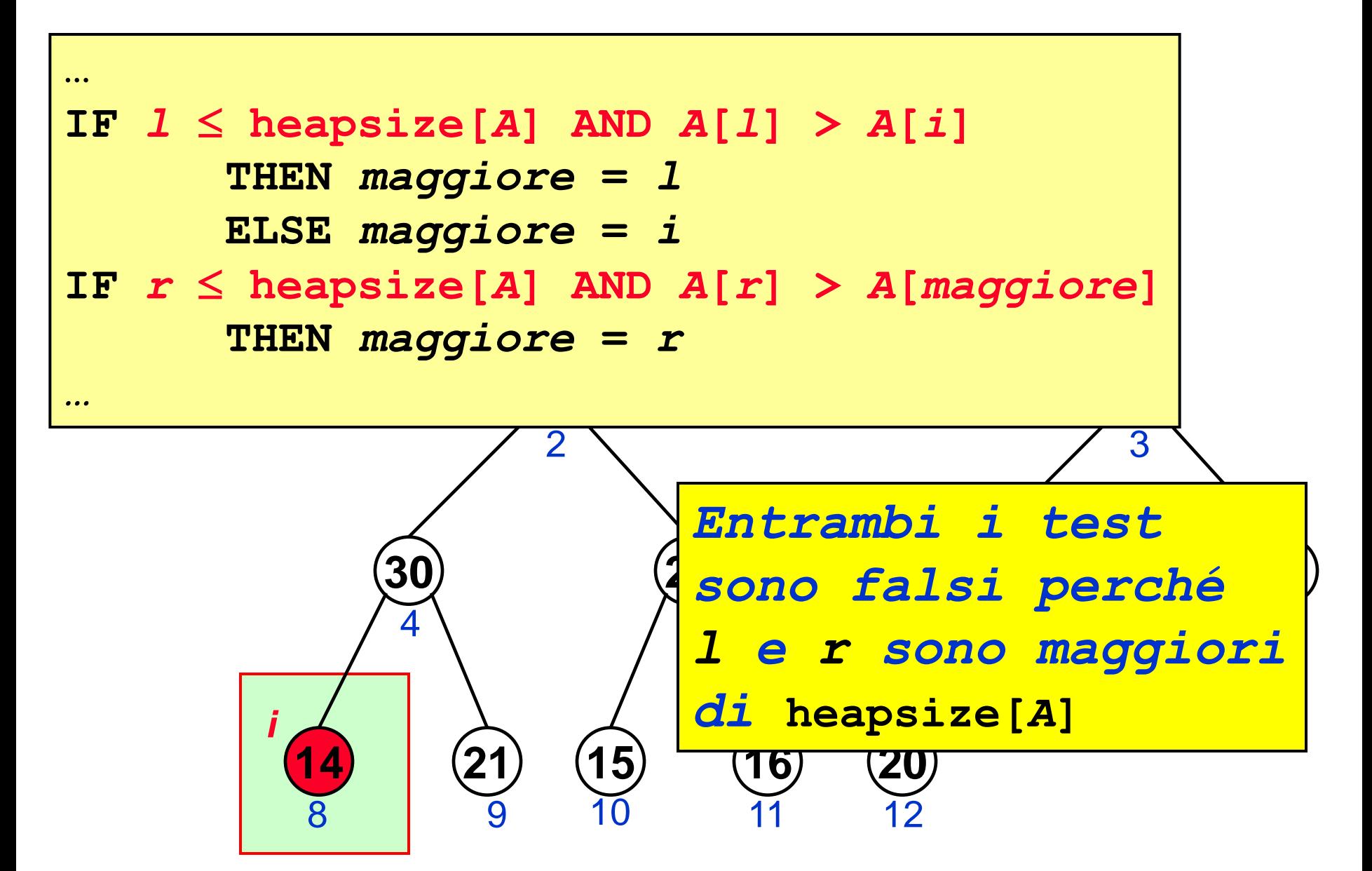

*Heapify*

![](_page_56_Figure_1.jpeg)